# **ME Tplus**

Fostering International Collaboration Through a Unified Verification, Validation, and Diagnostics Framework: METplus

Tara Jensen<sup>1</sup>, Marion Mittermaier<sup>2</sup>, Jason Levit<sup>3</sup>, Elizabeth Satterfield<sup>4</sup>, Evan Kuchera<sup>5</sup>, Louisa Nance<sup>1</sup> <sup>1</sup>National Center for Atmospheric Research & Developmental Testbed Center <sup>2</sup>The Met Office <sup>3</sup>NOAA/Environmental Modeling Center <sup>4</sup>Naval Research Laboratory <sup>5</sup>Air Force 557<sup>th</sup> Weather Wing

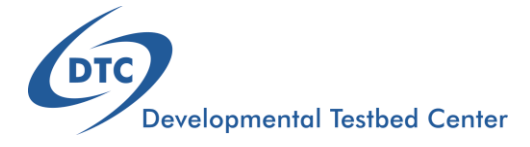

2020 IVMW-Online-19 November 2020

## Why MET and then METplus?

Universities and Forecasters **Secure Content** Operational Centers **National Laboratories** 

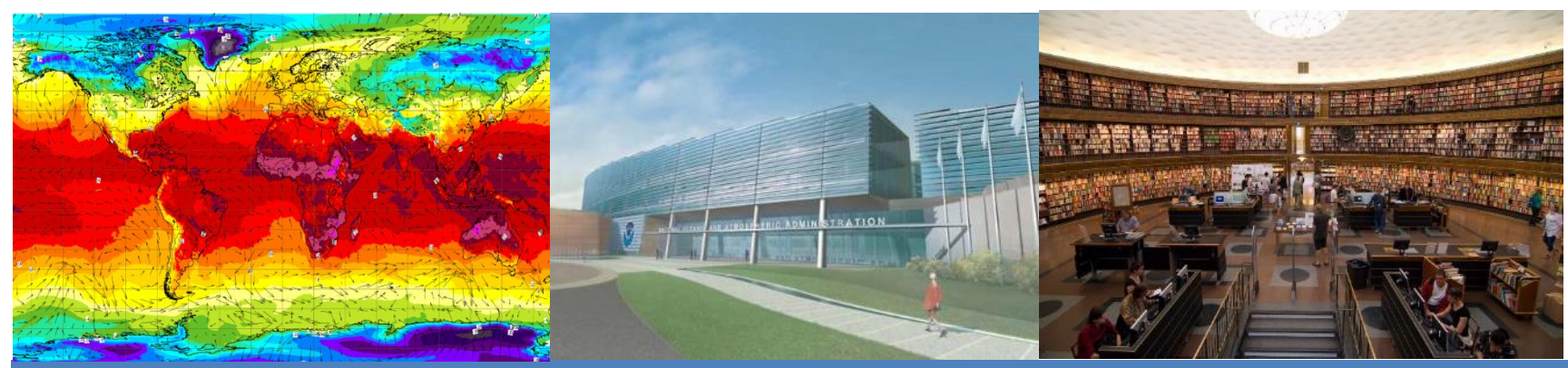

Comprehensive and unified verification tool - Make R2O more efficient - Provide a consistent set of metrics

Allows researchers and operational scientists to speak a "common verification" language

### $E = \frac{1}{2}$  and  $E = \frac{1}{2}$  and  $E = \frac{1}{2}$ EMPLE, ENTIRE IVIL PRUS  $\sim$  verification,  $\sim$

User support of unified package provides greater opportunity to train all on verification best practices

# What is METplus?

- Over 100 traditional statistics and diagnostic methods for both point and gridded datasets
- 15 interpolation methods
- Applied to many spatial and temporal scales
- Developed to allow for easy sharing of config files for reproducible results
- 3500+ users; US and Int'l
	- 65% International
	- 35% US
	- Primarily Government/Academic, some Private/Commercial

### METplus Examples/Use-Case In Development

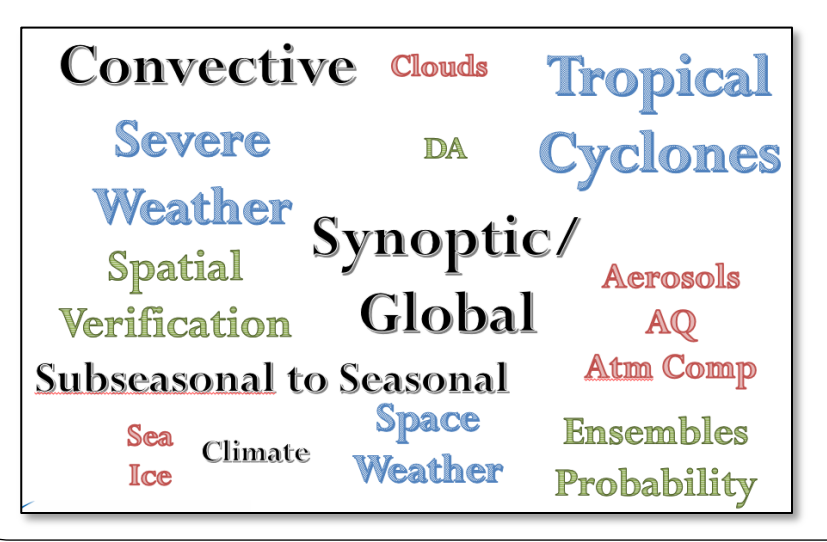

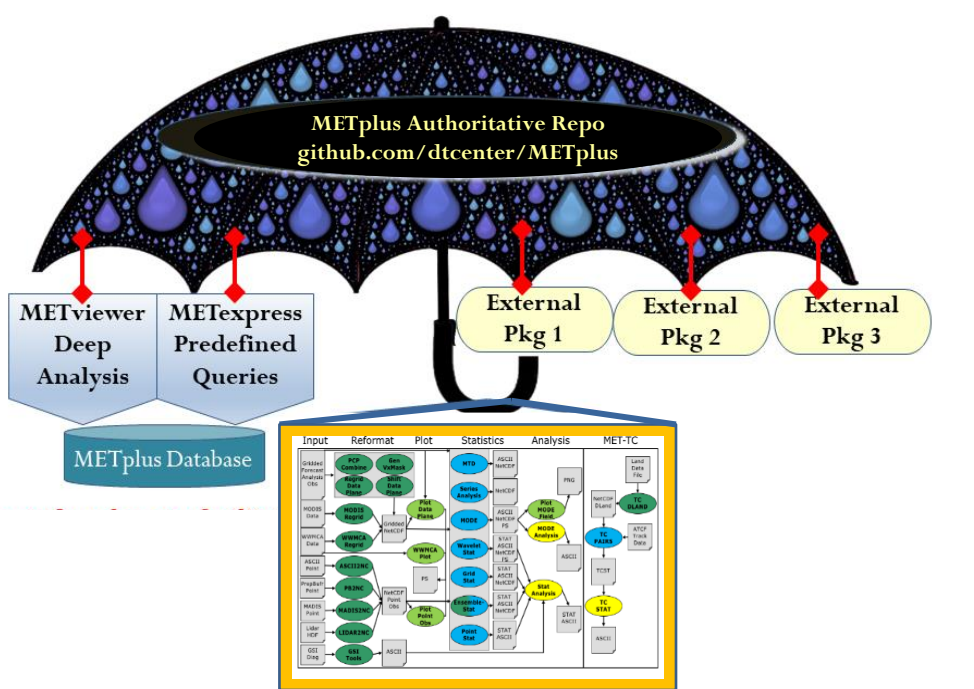

### Goal: A suite of Python wrappers around

- Model Evaluation Tools (MET core)
- Database and display systems (core)
- Plotting
	- METviewer/METexpress User Interfaces
	- METviewer Batch Engine
	- Python plotting scripts
- Communication between MET & python algorithms
- Using manage\_externals to connect repos

# Growing METplus Community

#### **Research Institutions**

- NCAR (RAL, MMM, CGD)
- Naval Research Lab
- SBU, U of Illinois Urbana-Champaign, U of Wisc Madison, OU, UND, NC State, Purdue, Albany, etc…
- NOAA Research Labs (GSL, NSSL, PSL, ARL*,* GFDL)
- NASA Coordinated Community Modeling Center (for Space Wx)
- Army Research Lab

### **Operational Centers adopted portions or all of METplus**

- NOAA EMC, SPC, WPC, OPC, SWPC, NHC, CPC, MDL
- Air Force Operational Center
- Fleet Numerical is considering once Naval Research Lab has transitioned
- **The Met Office (agreement executed)**
- **Other UM partners (i.e. Australian BoM, S. African WS, India's NCMRWF) also considering contributing**
- **Shanghai Met Bureau**
- **Argentina's NMS**
- **Central Weather Bureau (Taiwan) is considering adoption**

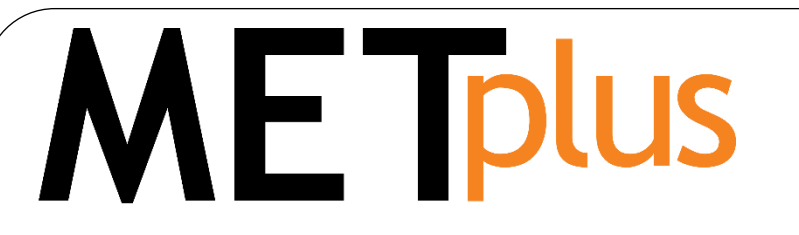

### Python Wrappers for Verification Components

### Python wrappers around:

- MET
	- Statistical engine
- METviewer
	- GUI and batch engine
- METexpress
	- Simplified plotting interface
- METdatadb
	- Verification database loader and other utilities
- METcalcpy
	- Aggregation, event equalization, pairwise differencing, confidence intervals
	- Other calculations related to diagnostics

### • METplotpy

- Plotting for METviewer and maybe portions of METexpress
- Plotting of diagnostic fields
- Python Embedding:
	- Communication between MET &

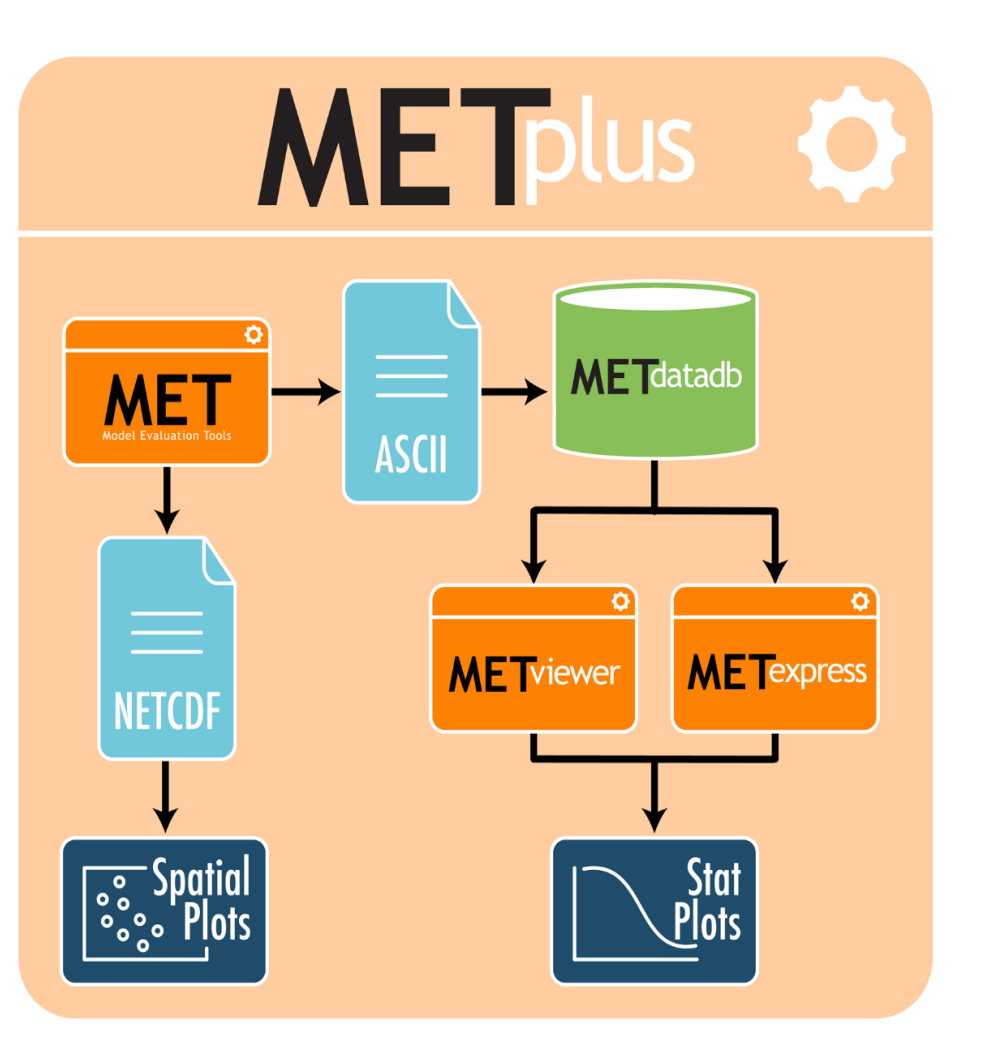

Python algorithms **www.github.com/DTCenter/METplus**

### METplus Analogy

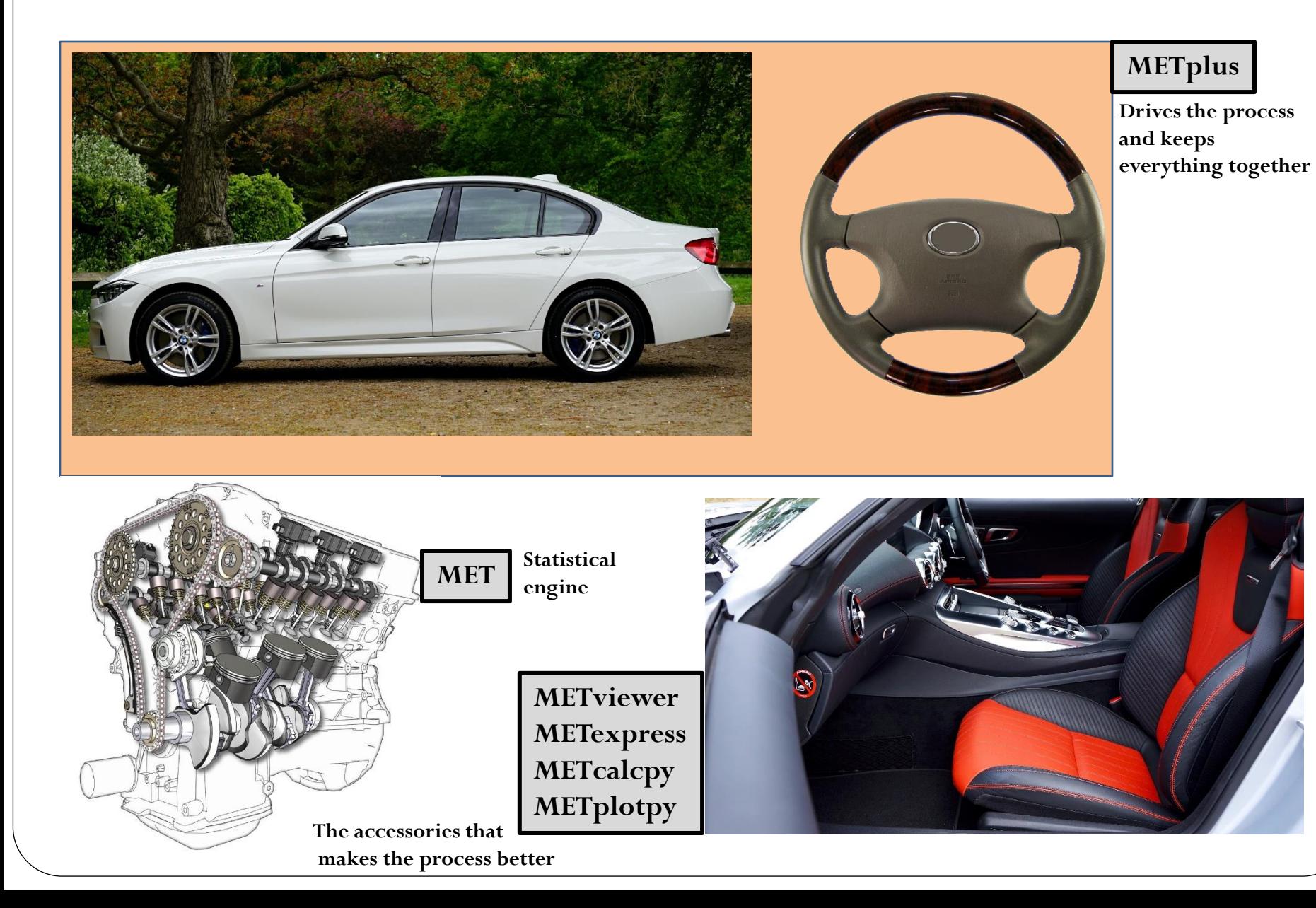

### **MET Overview v9.1**

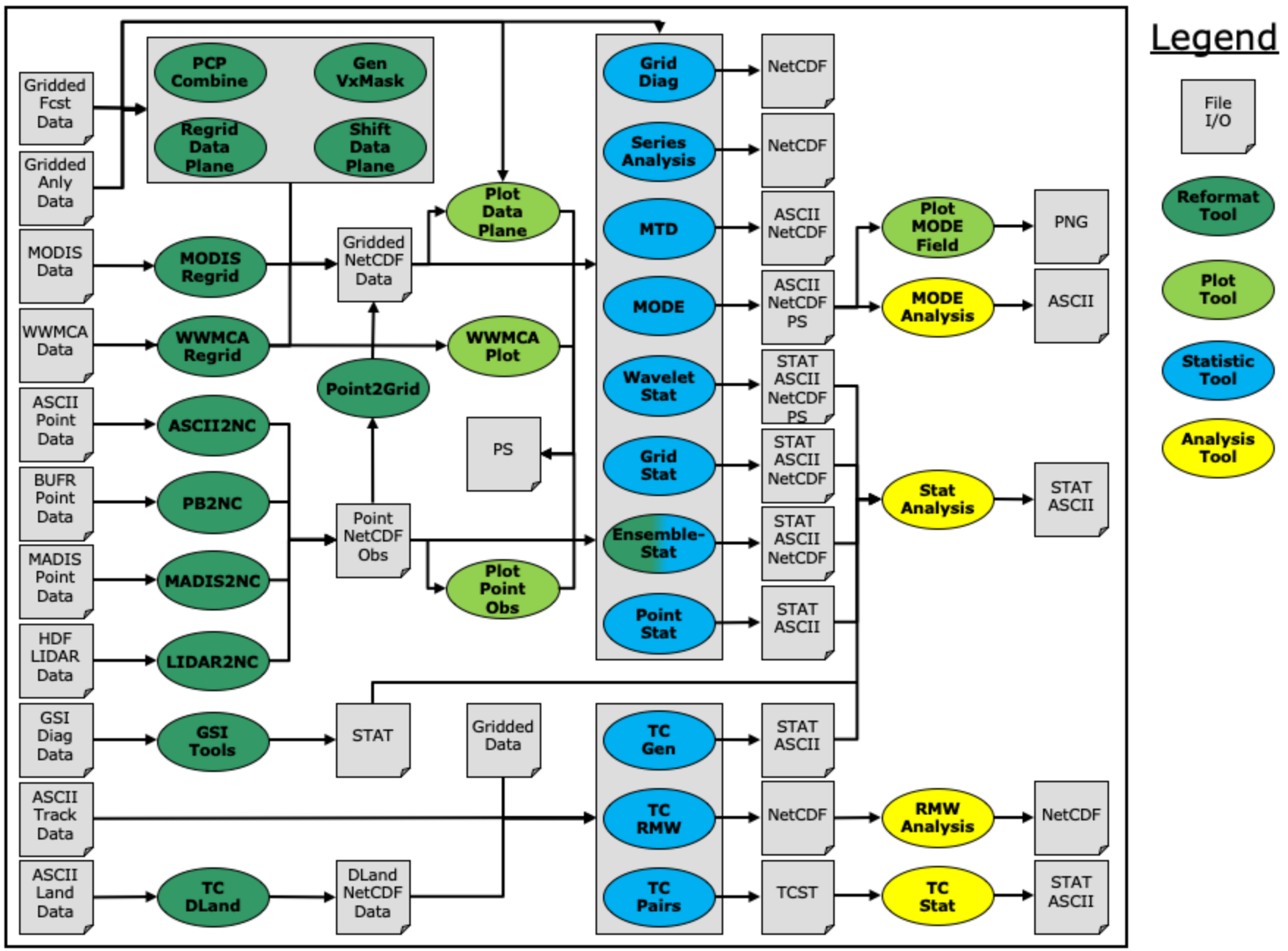

### MET Tool Categorization

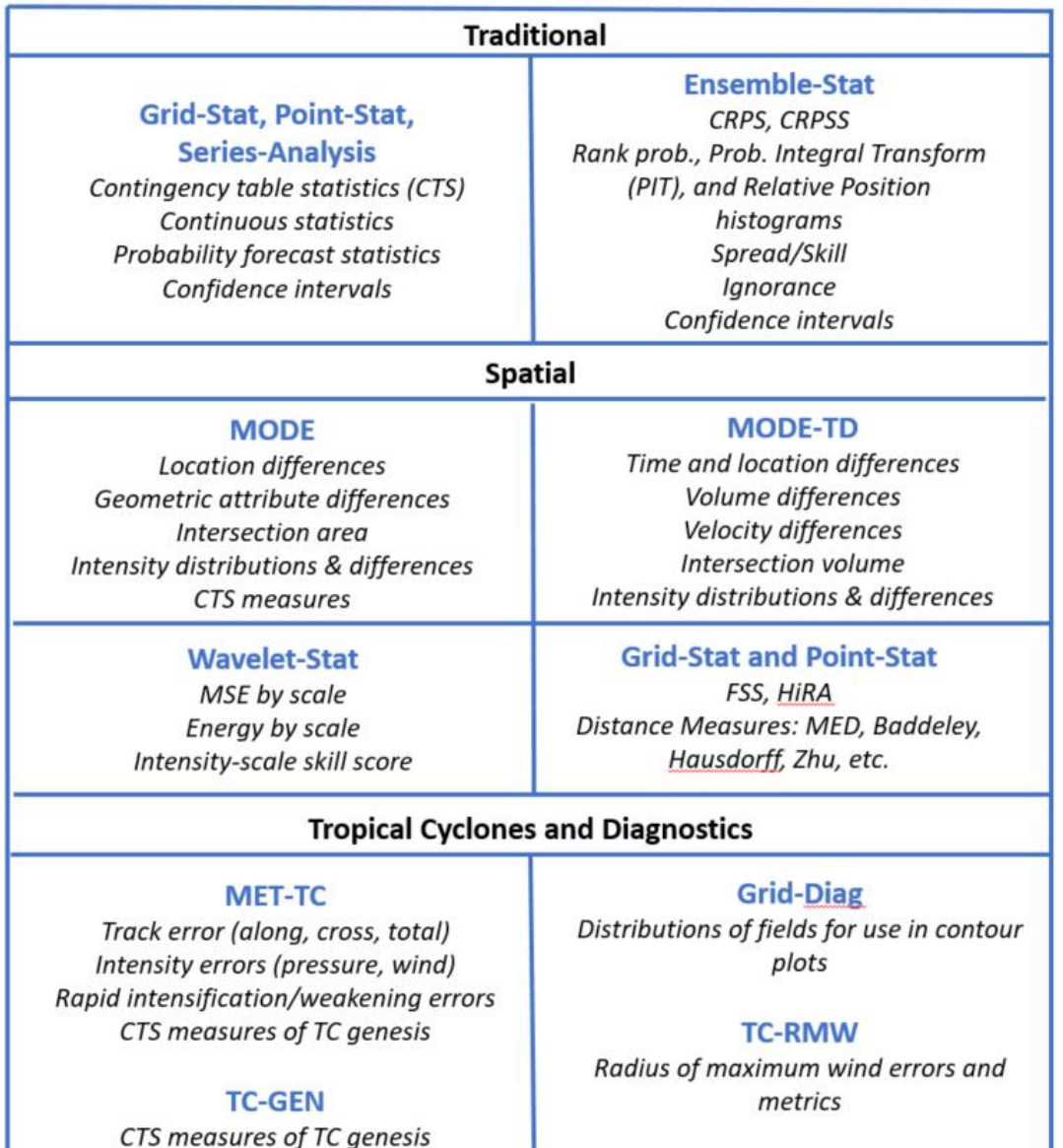

# ME TOLUS Operational Categorical

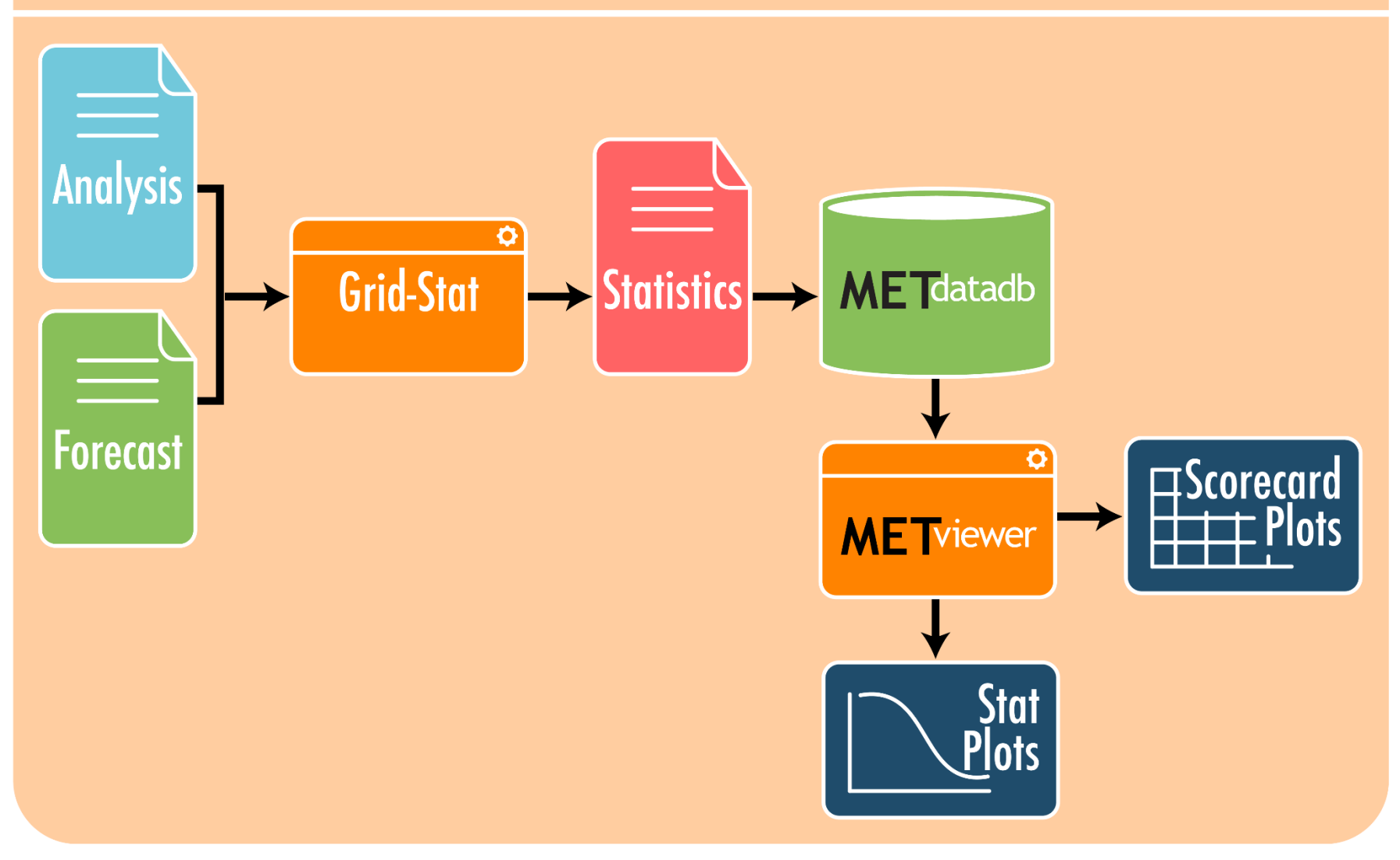

### Operational Use Case Example

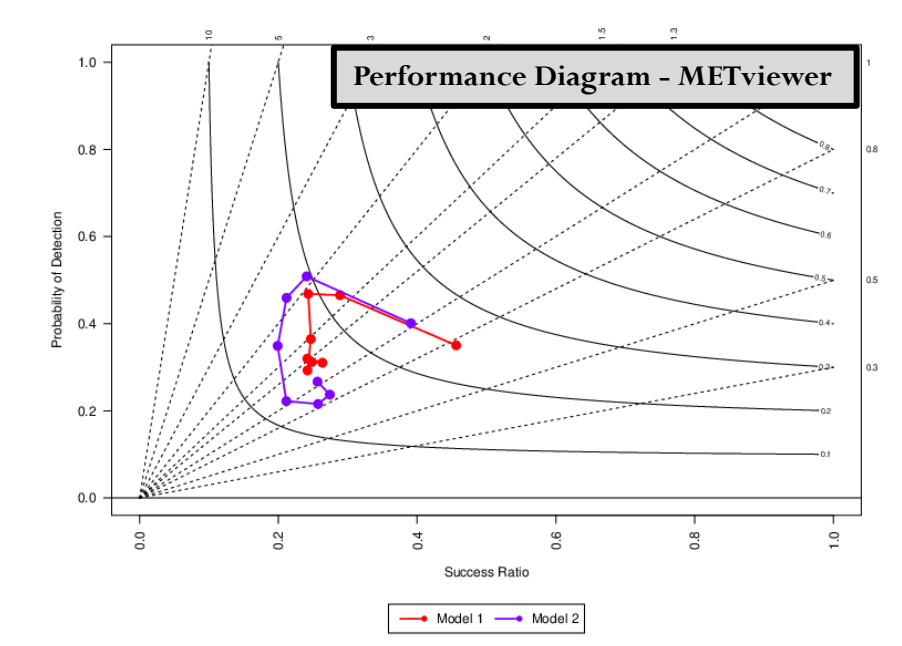

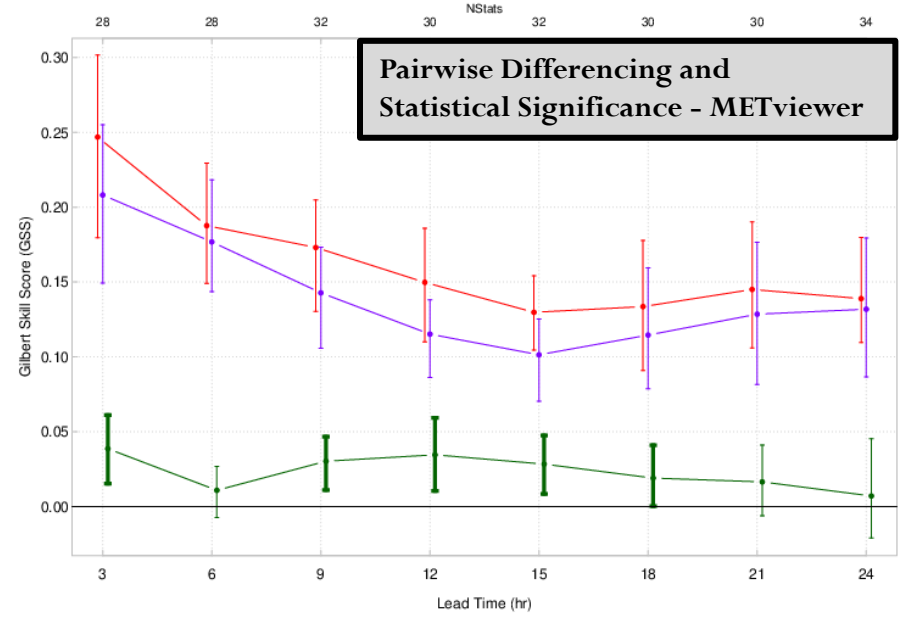

Model 2

Model 1-Model 2

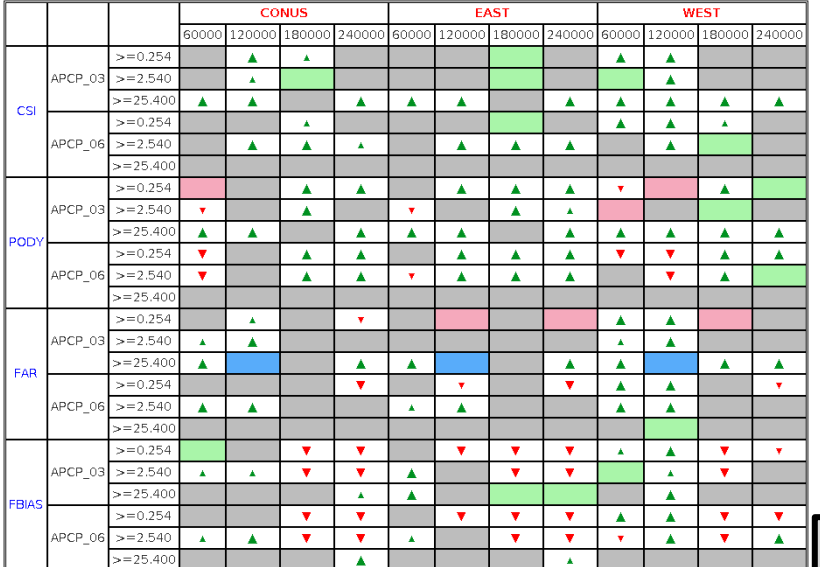

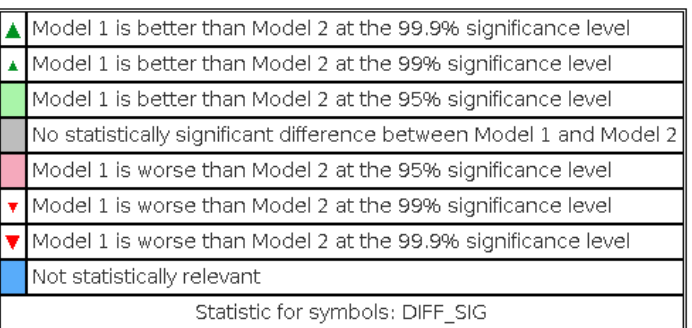

 $\rightarrow$  Model 1

**Scorecard - METviewer batch engine**

# ME TOLUS TC Use Case

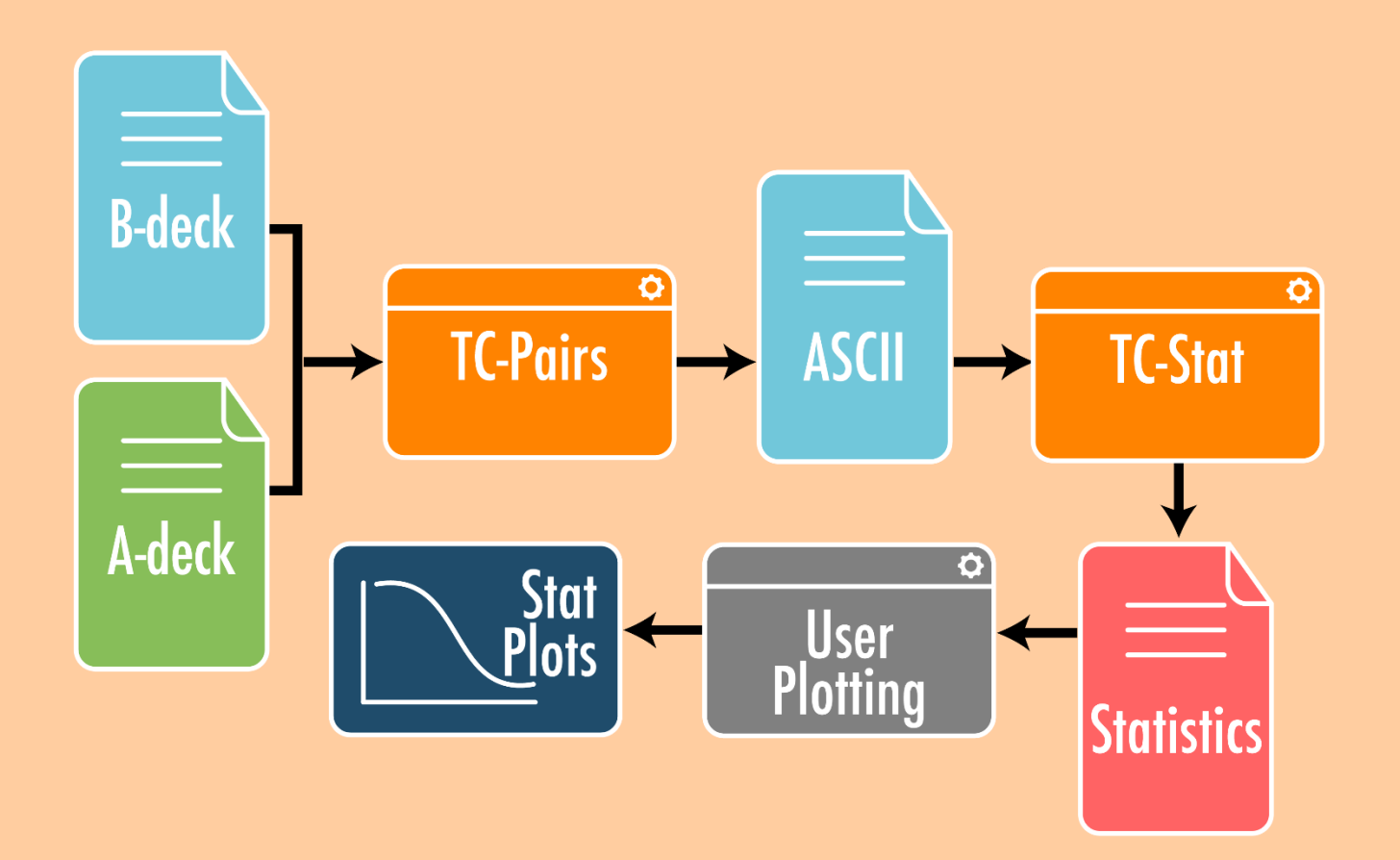

### TC Use Case Example

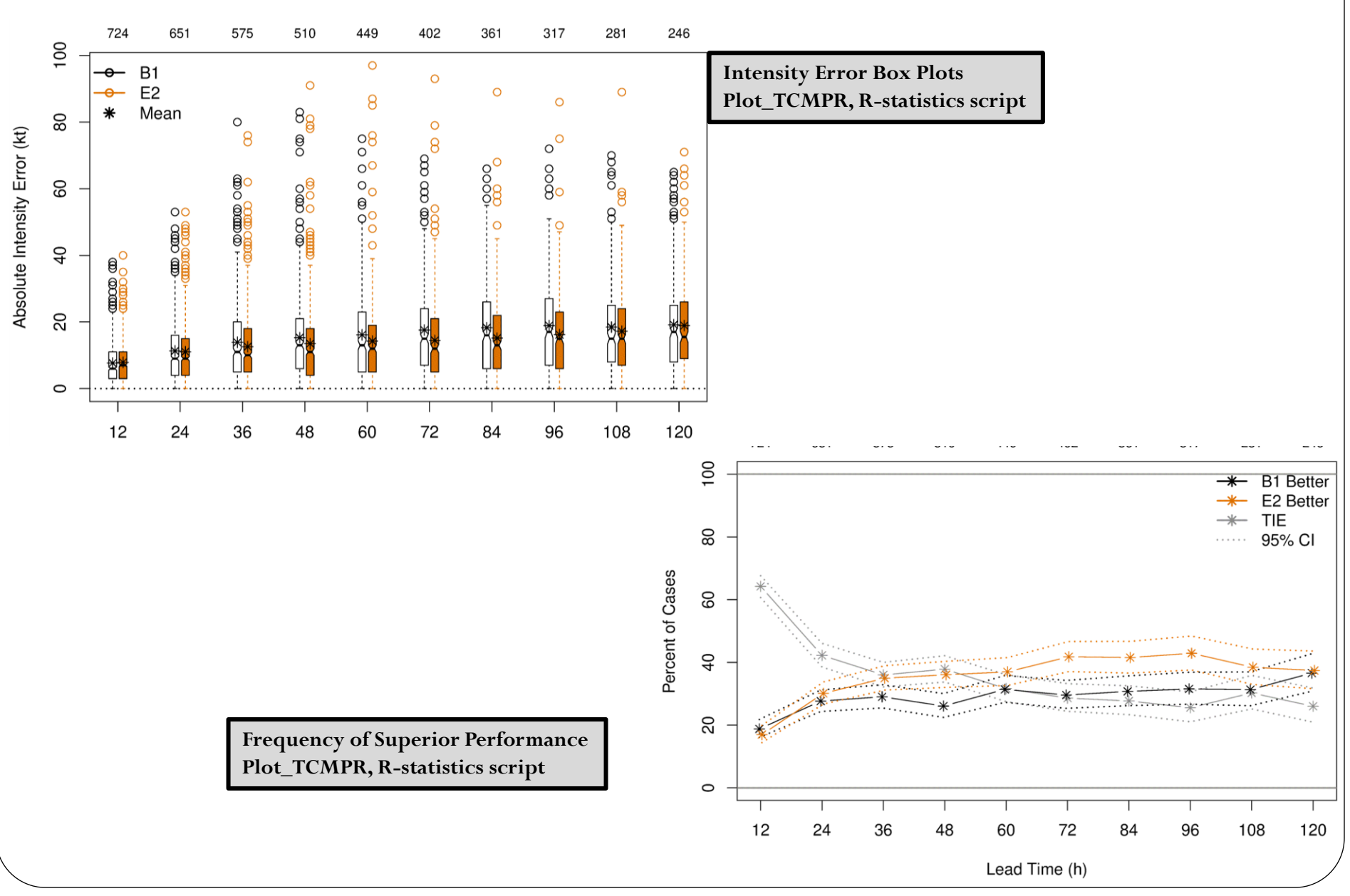

## Rapid Intensification (RI) Events

 Original support for tropical cyclone verification then expanded for other applications

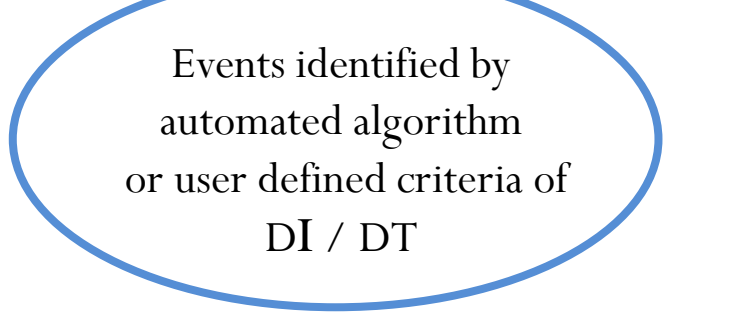

*Also applicable to other intensity change event*

- *Renewable Energy Ramps*
- *Solar Wind during Coronial Mass Ejections*
- *Extreme Temperature Changes*

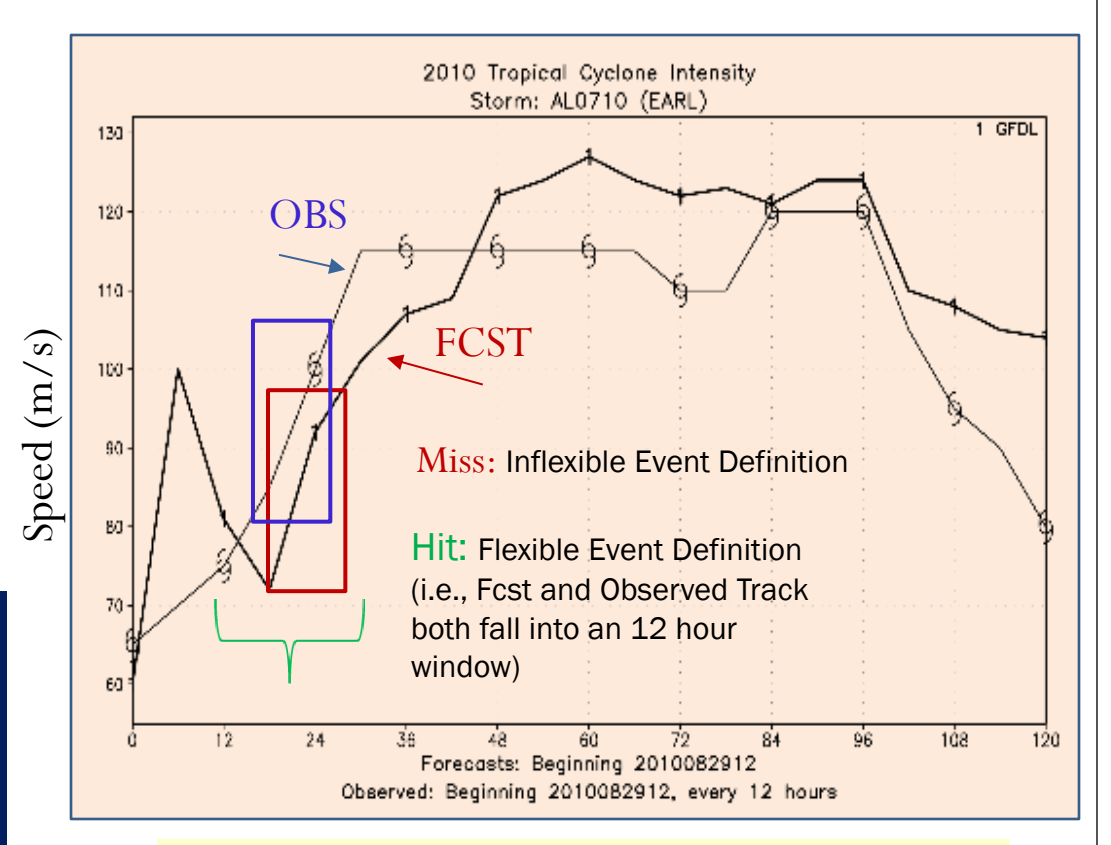

### **Categorical statistics** for RI or Rapid Weakening events (RW) can be computed

# ME PLUS MODE Use Case

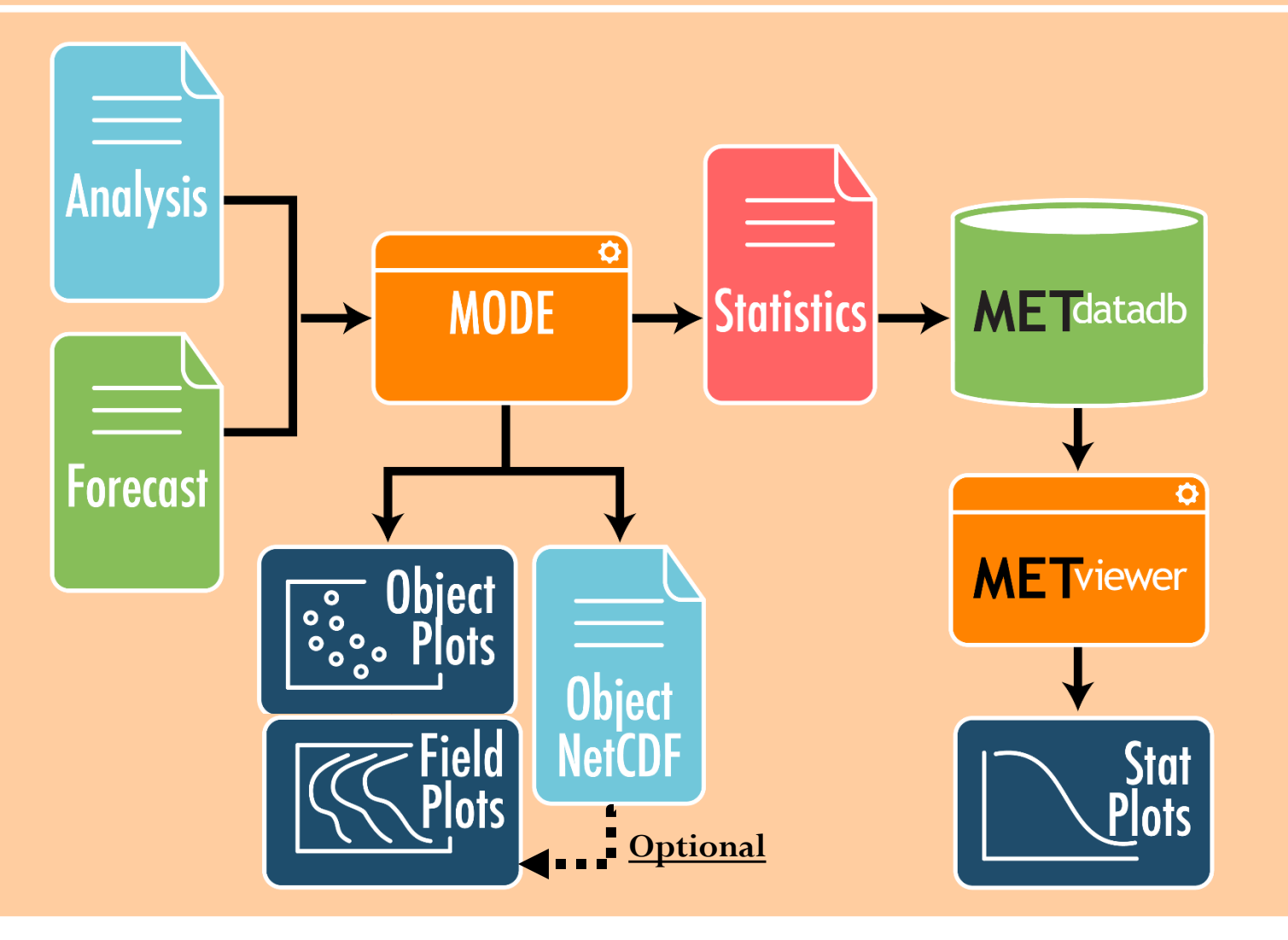

### MODE Use Case Example - Precipitation

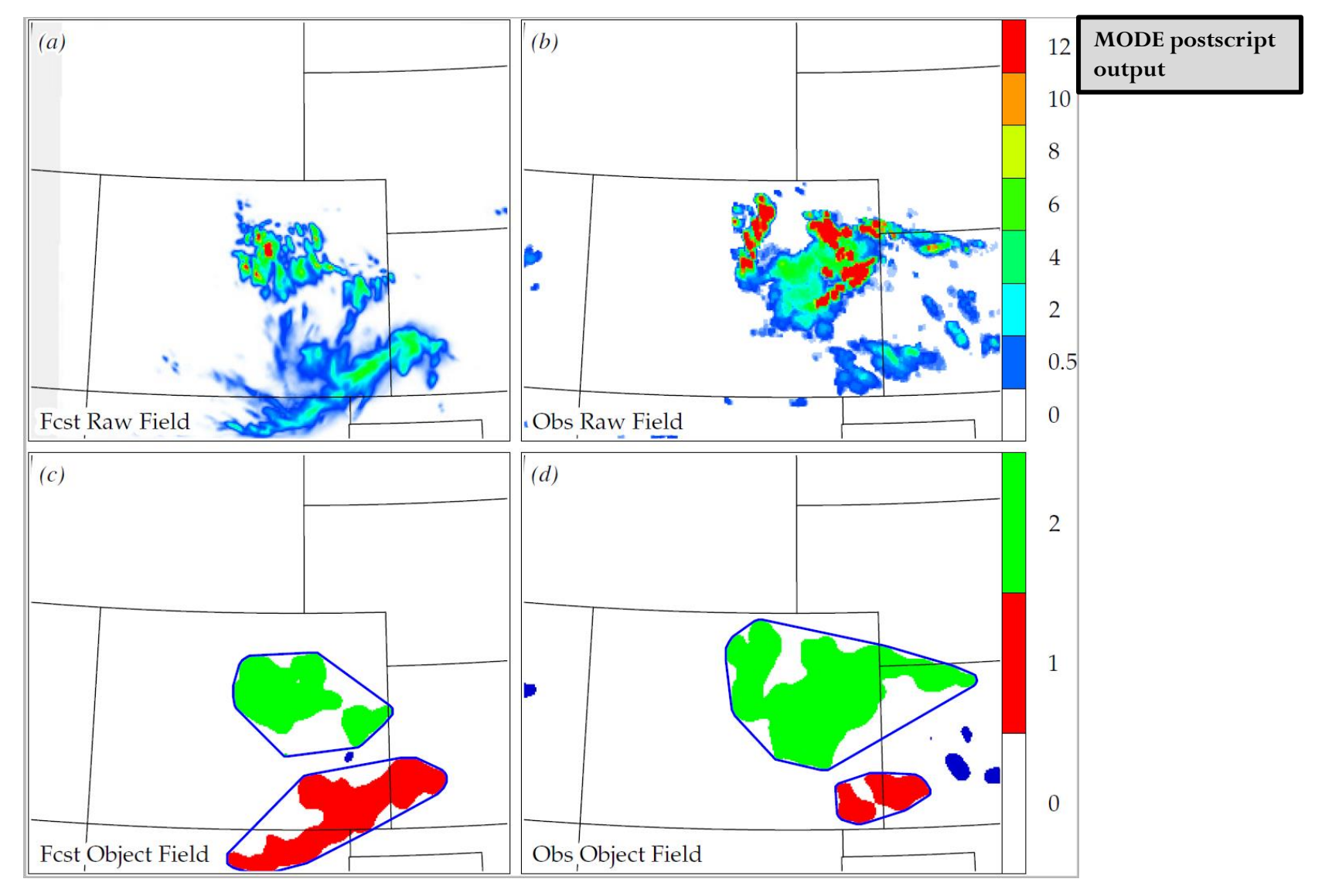

### New Research – MODE for Sea Ice Fraction

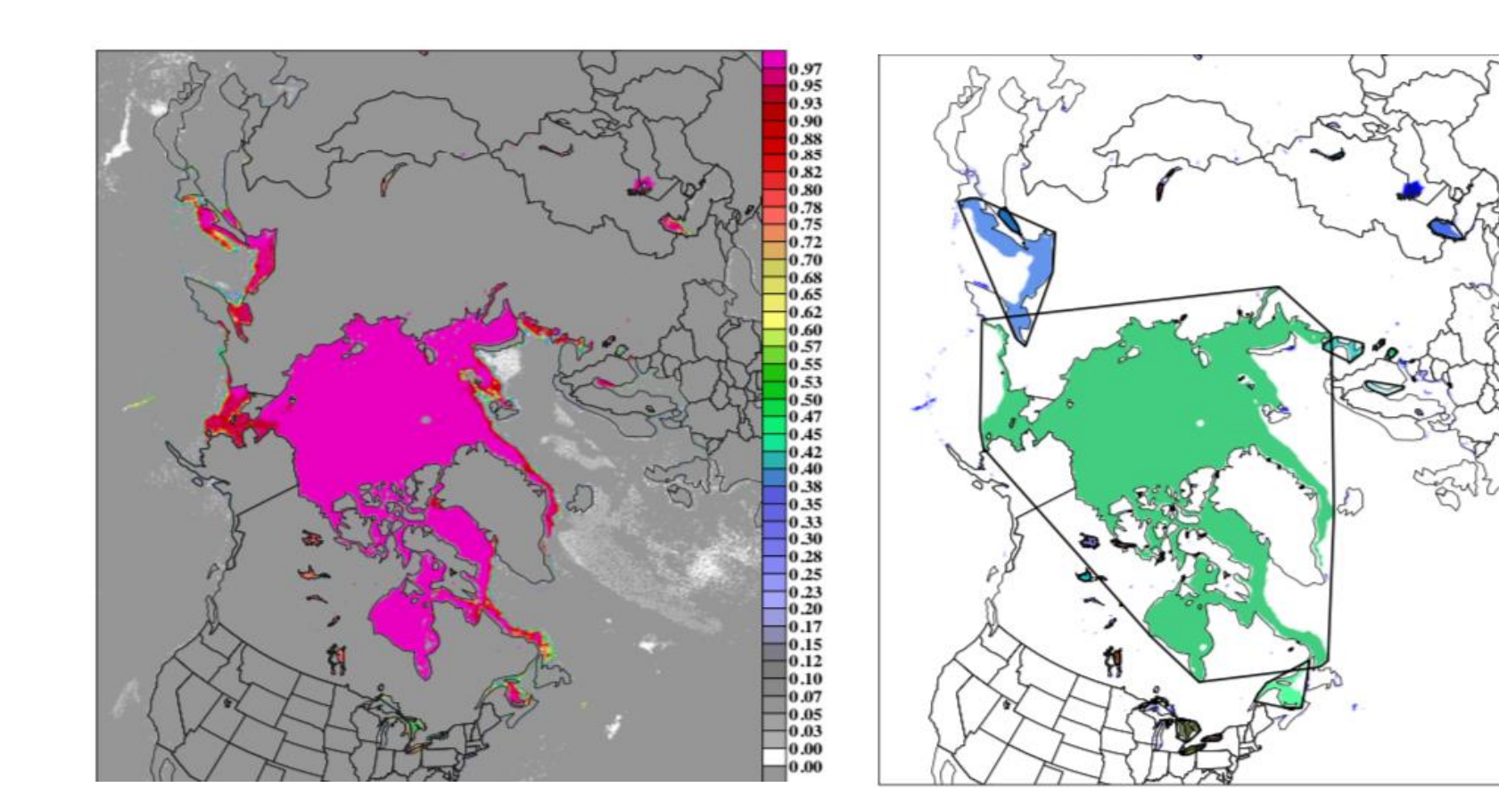

**MODE postscript output**

### New Research – Multivariate MODE

#### **Specific Humidity Gradient Temperature Gradient 10-m wind direction shift**

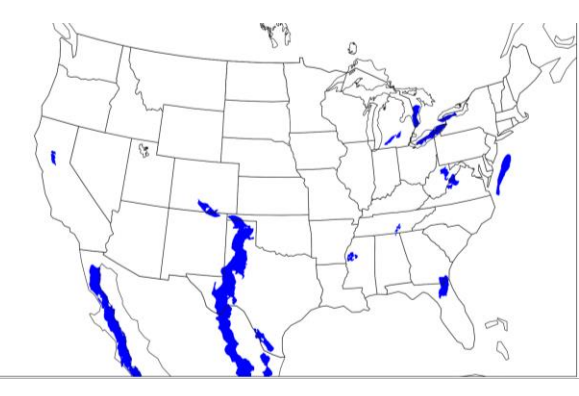

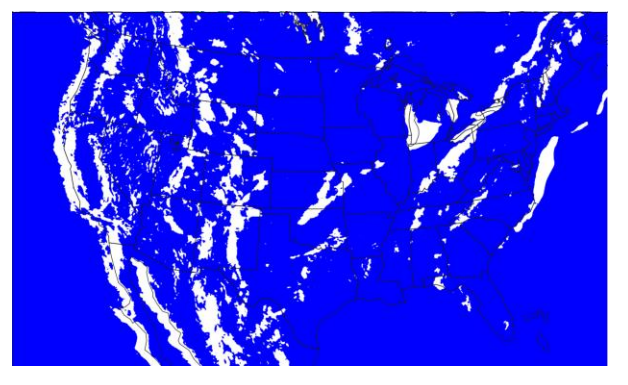

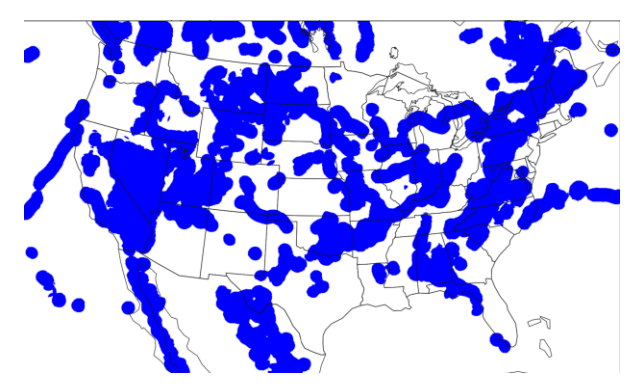

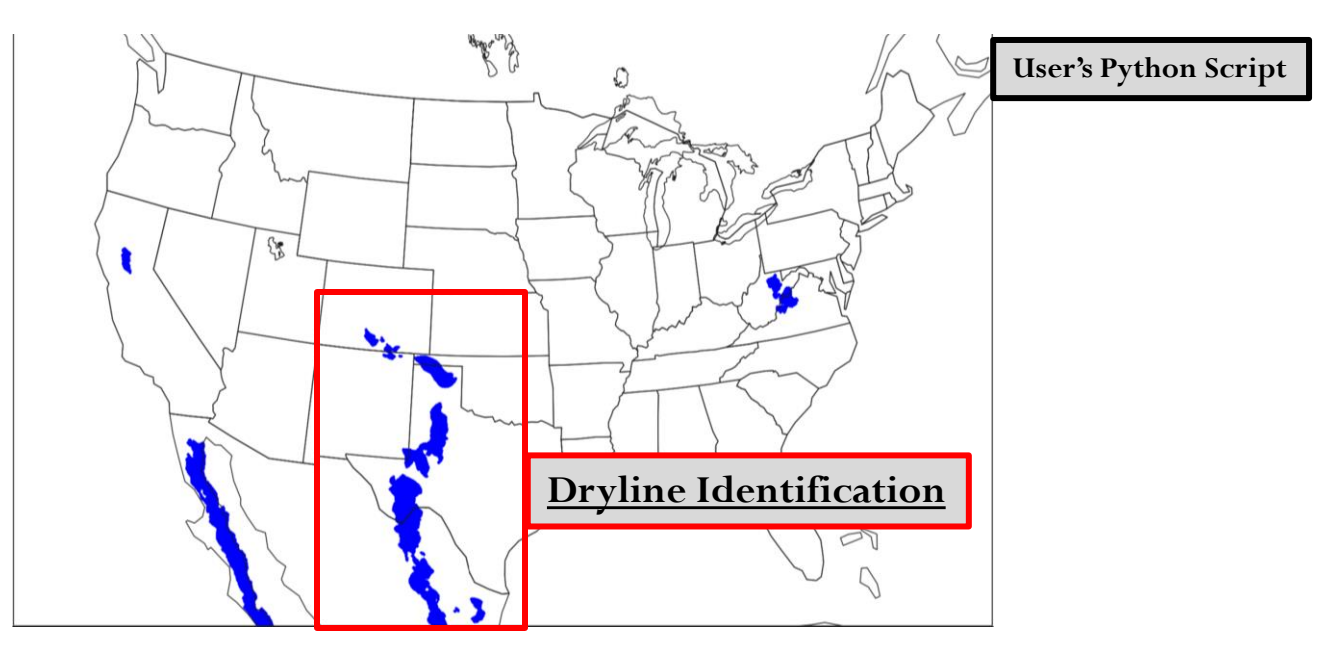

Contributed by Lindsay Blank

### MODE Attributes Summarized

#### **Cloud Fraction from World Wide Merged Cloud Analysis**

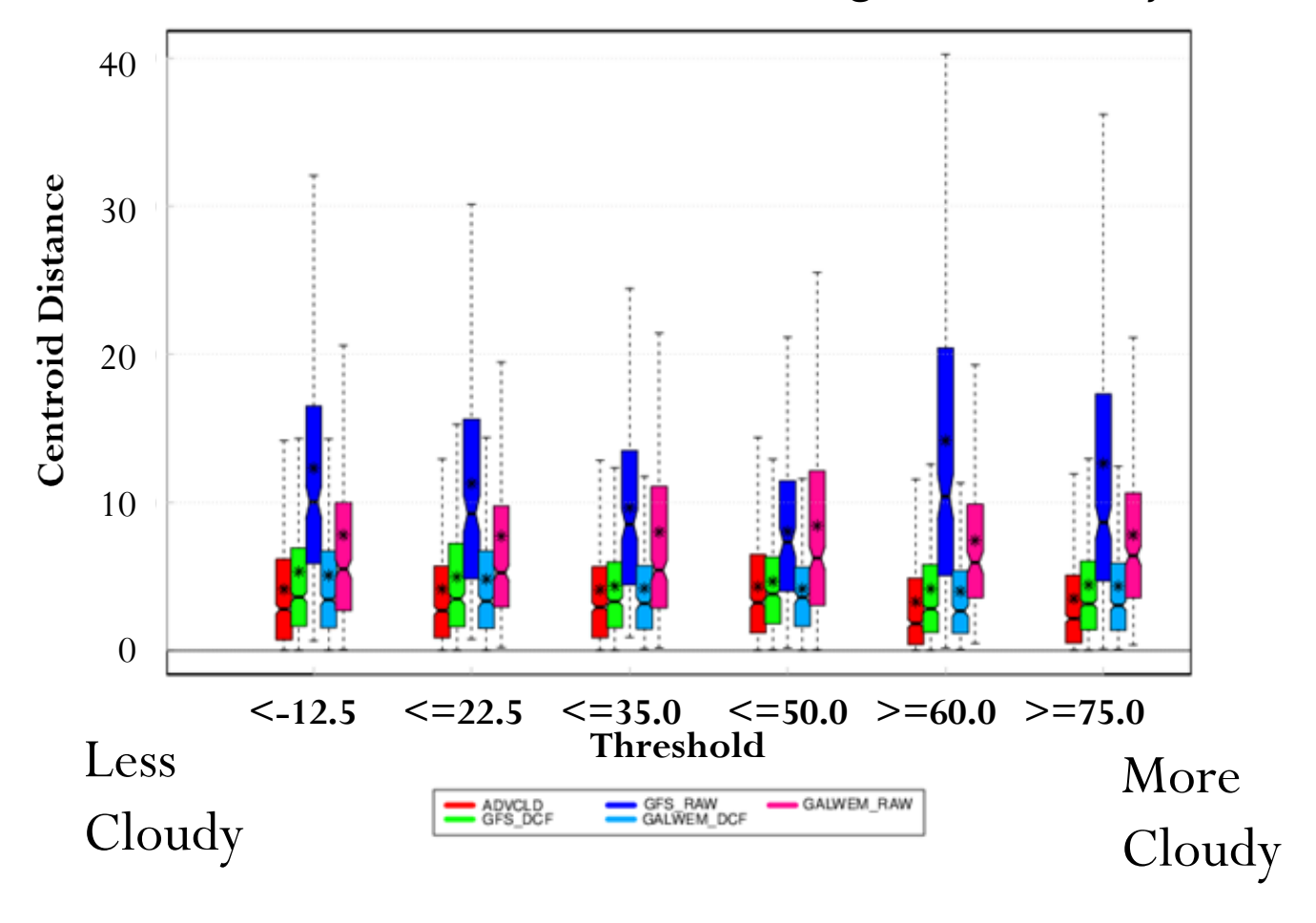

# ME TOLUS Ensemble Use Case

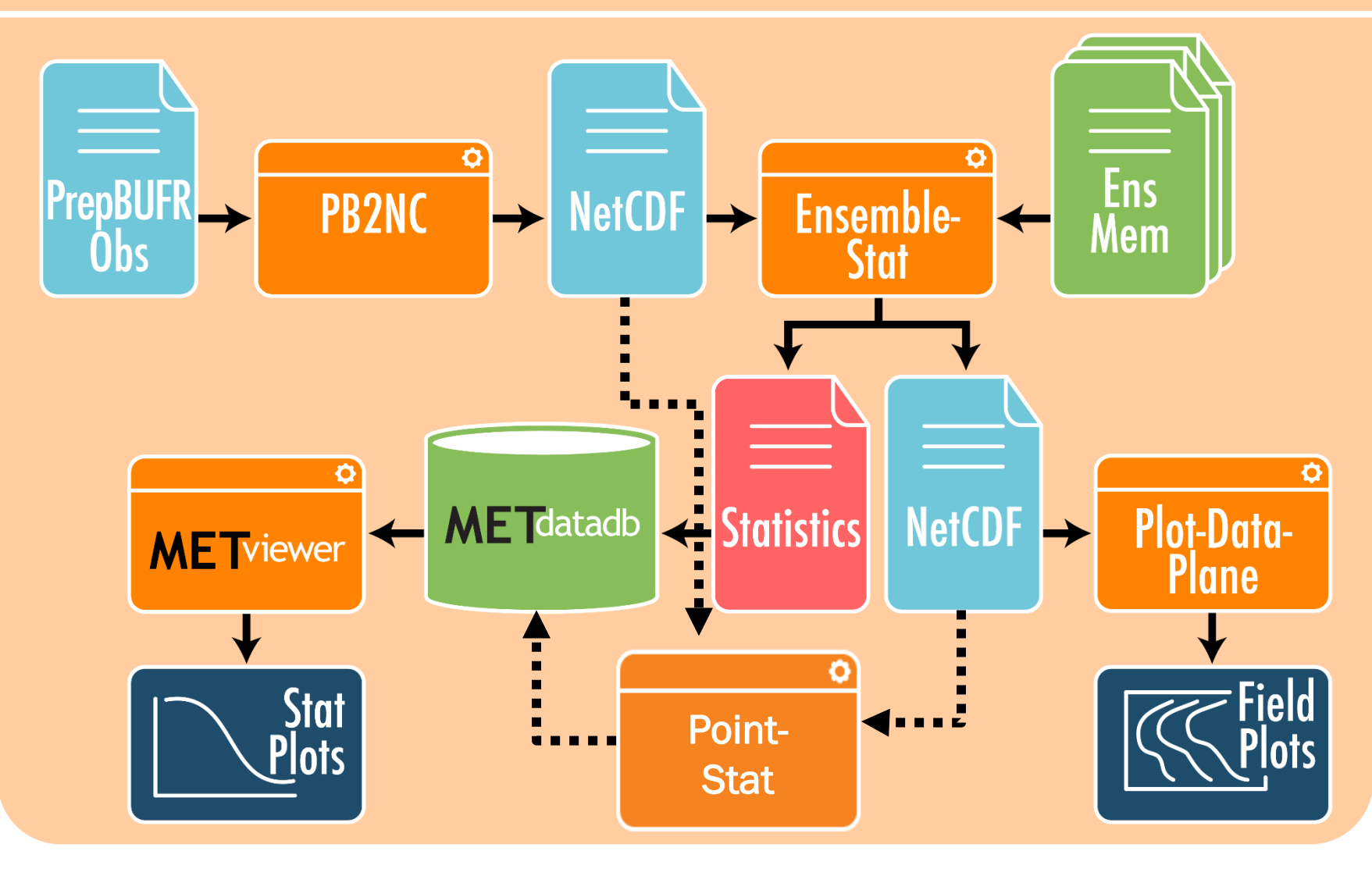

### MET Ensemble and Probability **Evaluation**

Ensemble Measures (Ensemble-Stat)

- CRPS, CRPSS, RPS, RPSS
- Ignorance Score
- Spread-Skill

RELP

Rank Histogram, PIT,

Probability Measures (Grid and Point-Stat)

- Brier Score + Decomposition, Brier Skill Score
- ROC and Area Under ROC
- Reliability

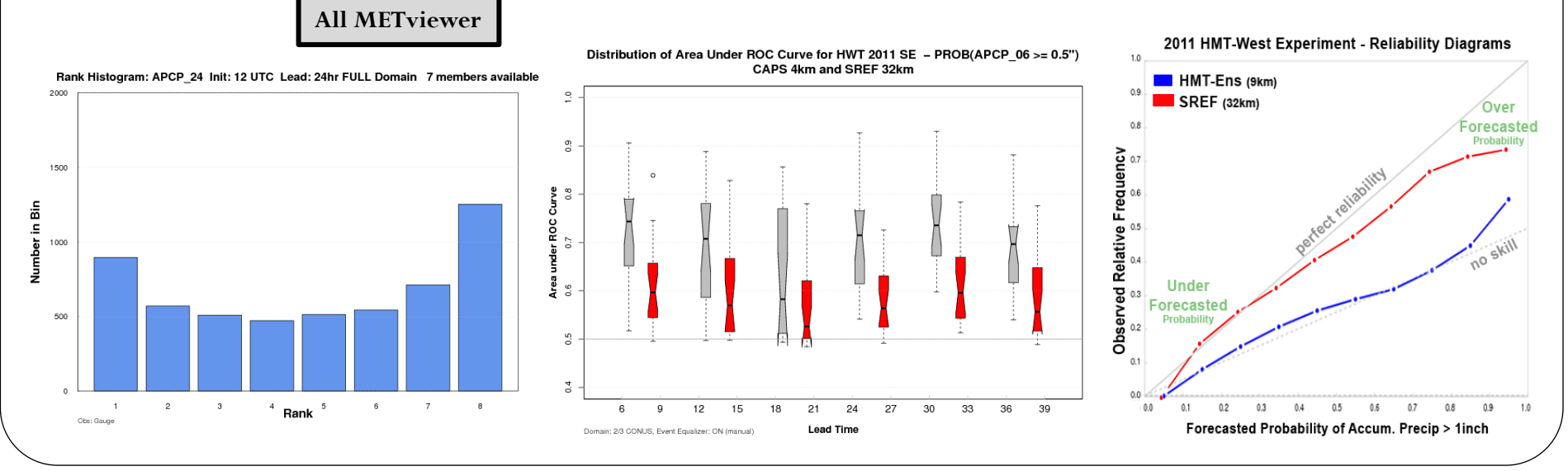

### Philosophy: One Tool - Many Applications – GridDiag Tool • Inventories the data

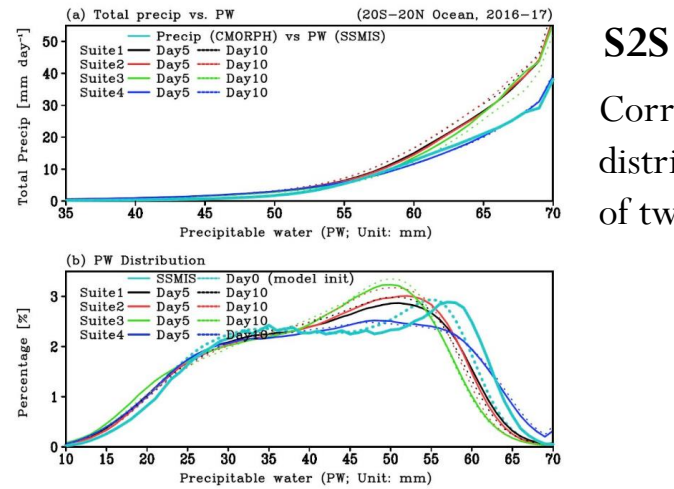

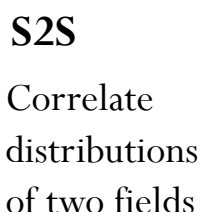

- Develops the PDF (one or twodimensional)
- User configurable bins for PDF and percentiles
- Writes out netCDF files with bins or percentiles for use by other tools ( Grid-Stat, Point-Stat, MODE, MTD)

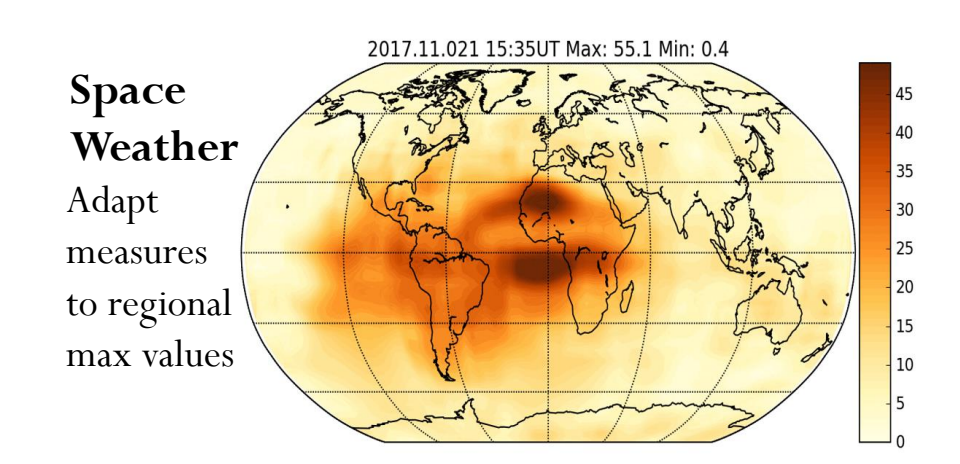

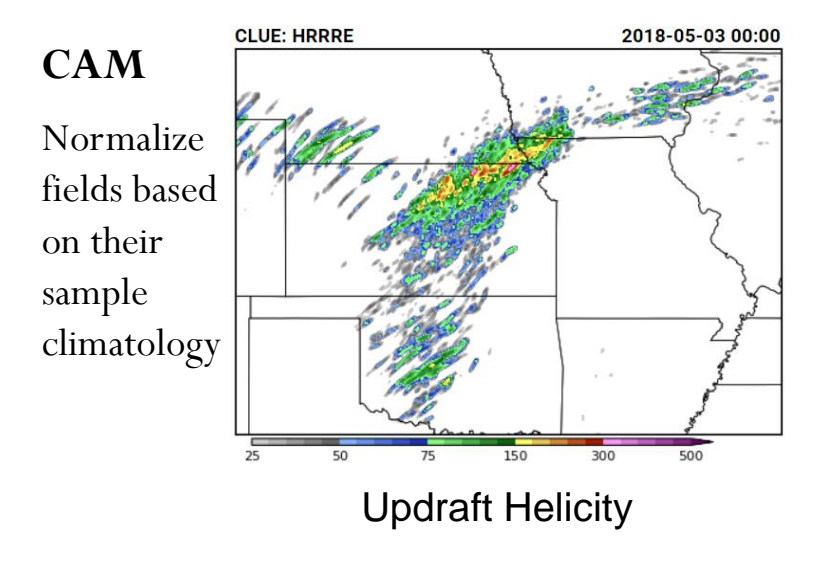

### One Tools Many Apps: TC-Genesis

- *Collaboration with Dan Halperin, Embry-Riddle Aeronautical University*
- Compare forecast of TC-Genesis to actual BEST track and CARQ genesis events
- Writes contingency table counts and statistics; netCDF files of genesis events

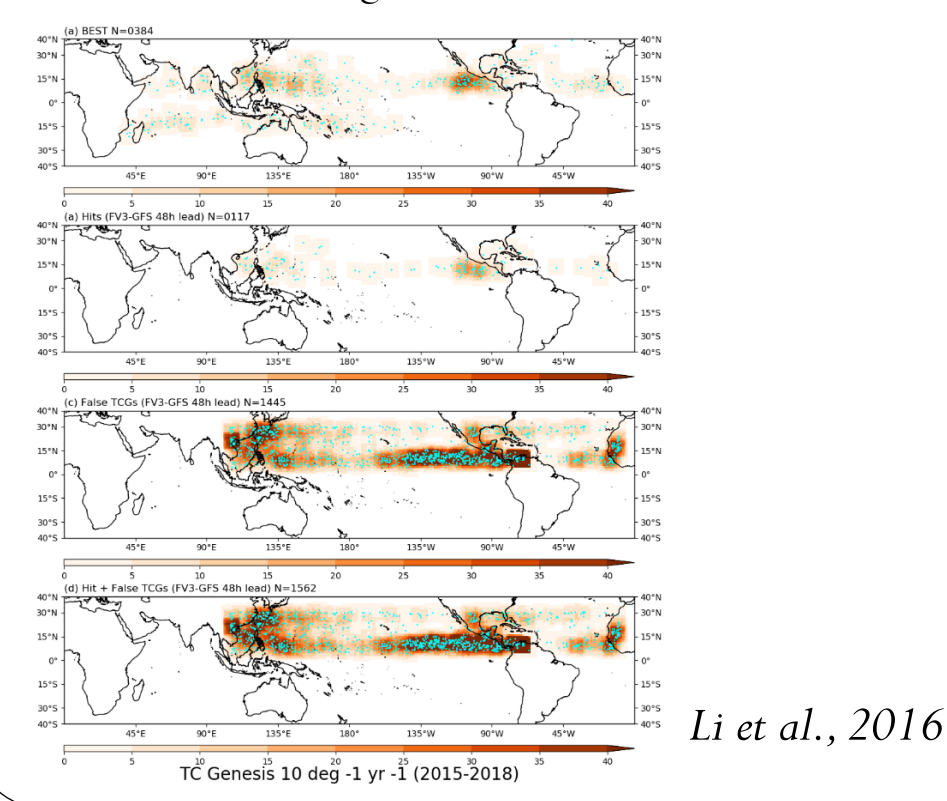

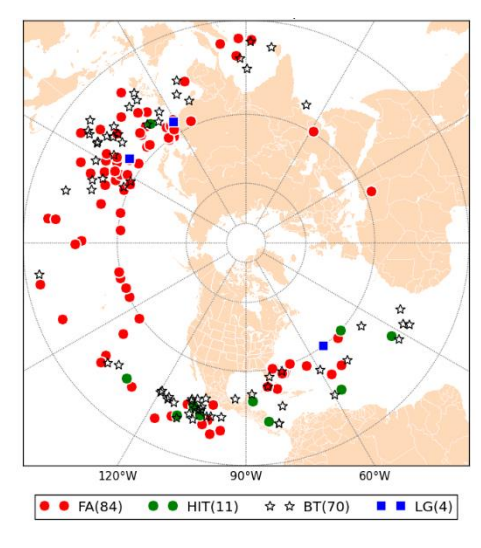

Figure: Tropical cyclogenesis verification for the NH for 2016. Symbols represent the Best Track (black), hits (green), late Genesis (blue) and false alarms (red).

### *Halperin et al., 2017*

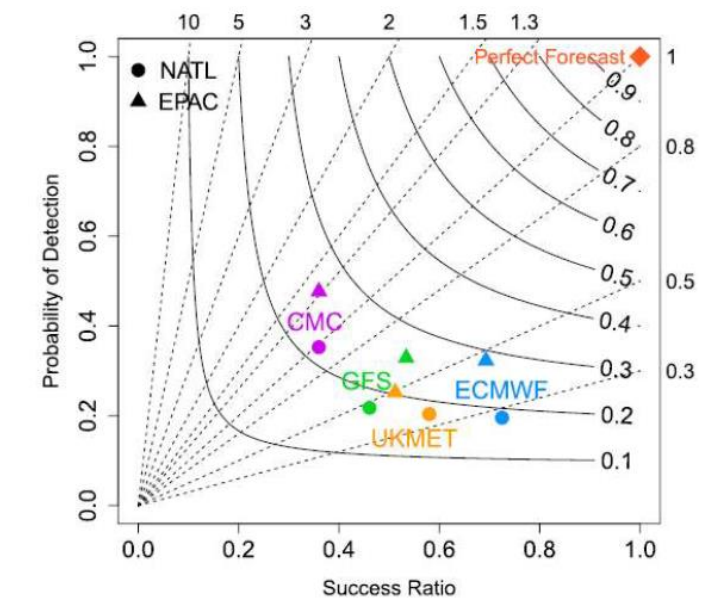

### Providing More Flexibility to Support New Applications Before Python Embedding

- **Python Script Embedding - Script**
- User writes a script to read or preprocess data
- The script should define a dictionary named **attr** which defines
- Support for:
	- Python 3.6.3/3.7
	- Numpy, Xarray, Pandas arrays
	- Gridded fields through all tools
	- Point Observations through ASCII2NC and PB2NC tools

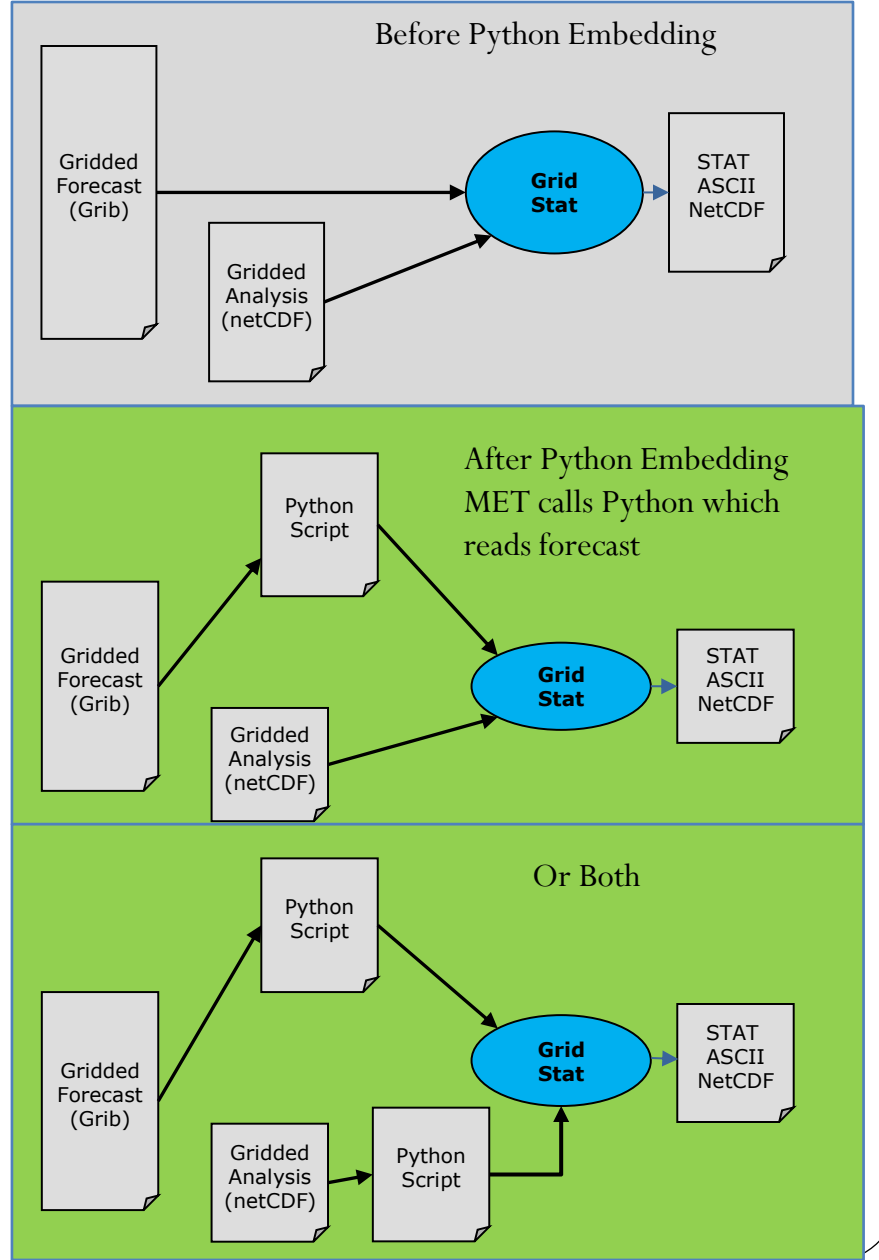

### Use of Python Embedding - TDR for Evaluating TCs

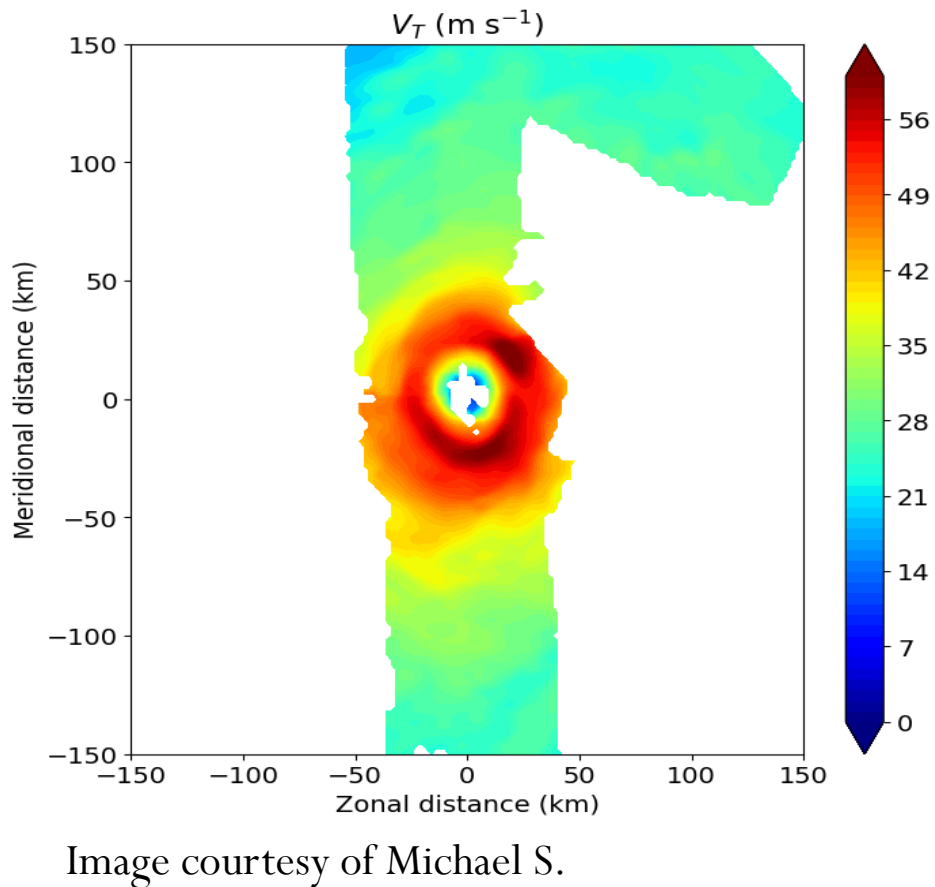

Fischer, Robert F. Rogers, Paul D. Reasor at NOAA/AOML/HRD

Typically, a given mission will have 3–4 passes through the center of the storm. Due to the X-band nature of the TDR, reliable observations only extend outward  $\sim$  50 km from the aircraft, limiting the azimuthal coverage of observations. An example of the coverage the TDR provides for a single pass is shown

### Distance Maps

- Apply threshold of 10-meter VGRD  $>= 5$  m/s.
- For each grid point, compute minimum distance to nearest event.
- DMAP statistics are computed by comparing fcst and obs distance maps.

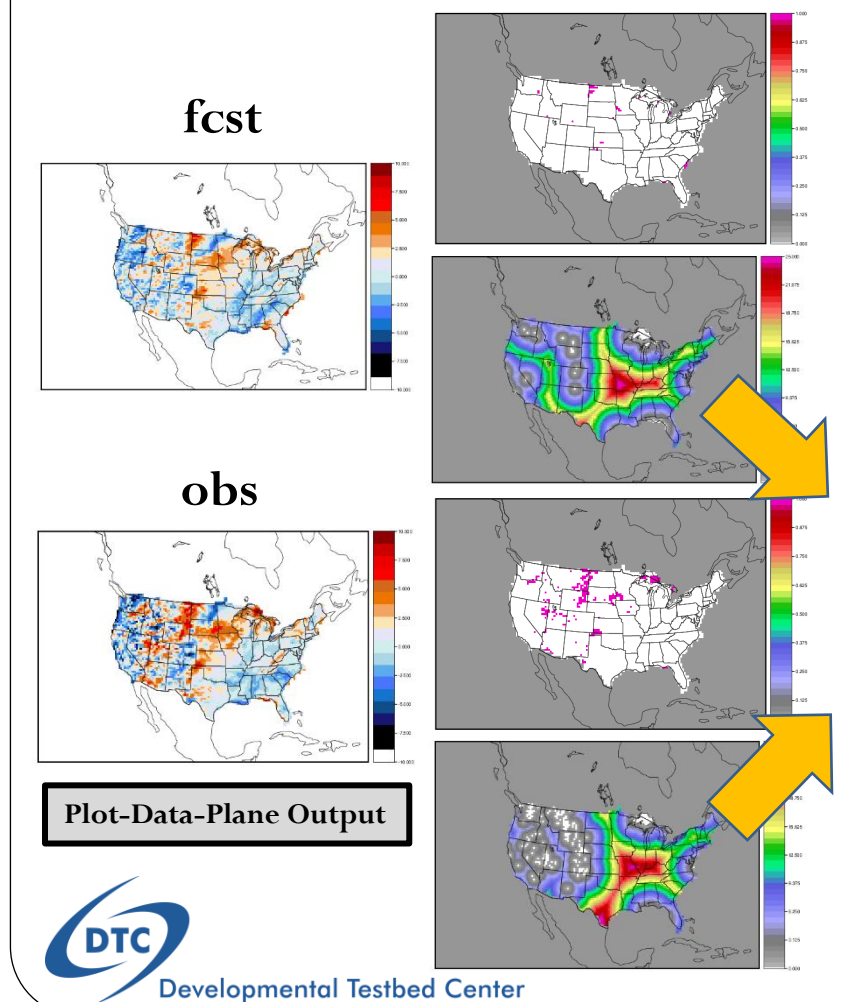

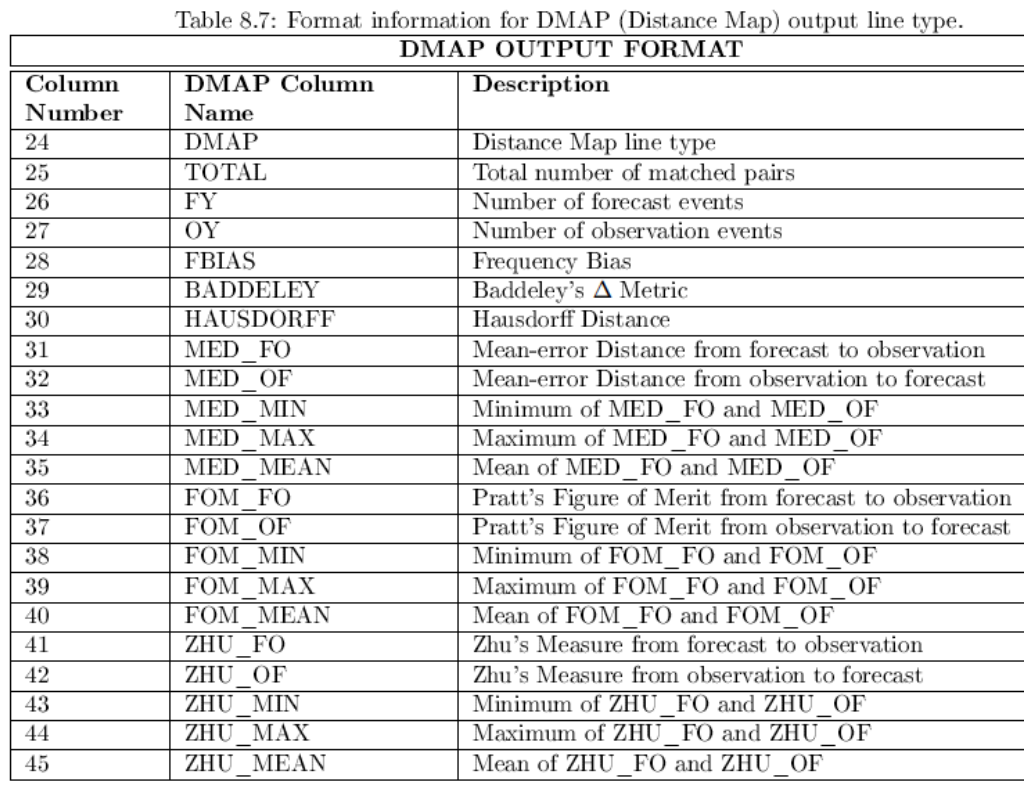

*Collaboration with Eric Gilleland, NCAR/RAL.*

### Next 2+ Years of METplus Development

### **NOAA Unified Forecast System Additional Projects:**

Coupled System Metrics:

- Metrics Workshop
- Sea-ice output evaluation
- PBL diagnostics
- Land-Surface diagnostics
- Hurricane track diagnostics
- Ensemble evaluation

Process-oriented diagnostic:

- Cold surface temperature, SST, and PBL biases
- Gravity wave drag and upward transport of adiabatic heating
- Sources of cloud cover and precipitation biases
- MJO, ENSO and other teleconnections

*NOAA/OAR:* S2S Weeks 2-4 *NOAA/OAR* ENSO diagnostics *NOAA/NWS:* S2S Physics diagnostics *NOAA/NWS:* Marine/Cryosphere coupled metrics *NOAA/NWS:* Stratosphere diagnostics *NOAA/NWS:* S2S Tropical diagnostics *NOAA/NESDIS:* Space Weather system *Air Force:* Cloud Verification / LSM / New Obs Data Types *NRL:* Cloud Verification / DA diagnostics / Ensemble methods *DOE:* LSM diagnostics *Met Office:* Generalization of File Format Support / Optimization / Ensemble methods /SEEPS / Vx on Native Grid *NCAR:* Vx on Native Grid /  $G_{\beta}$  (E. Gilleland's talk 17 Nov 00UTC)

### International Collaboration

- Weekly to Monthly meetings between core contributors: NCAR, NOAA, Met Office, NRL – starting discussions on governance next month
- Growing online training video library
- METplus contributors guide
- Open repositories
	- Pull Requests
	- Continuous Integration
	- Cybersecurity Screening
	- Sample Data

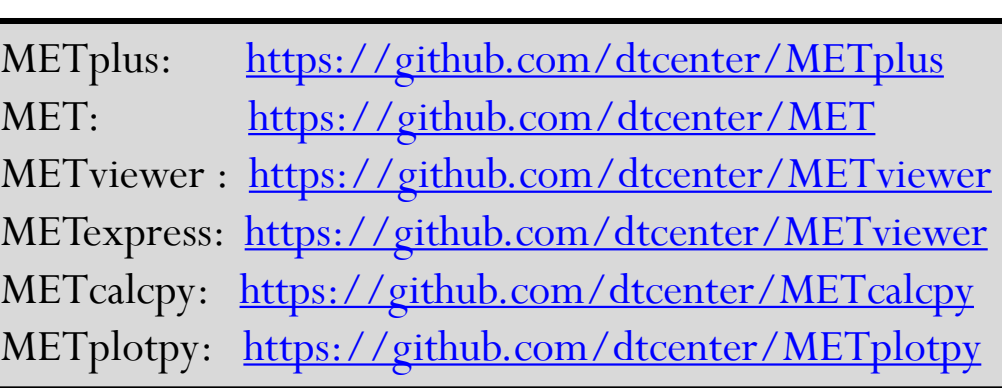

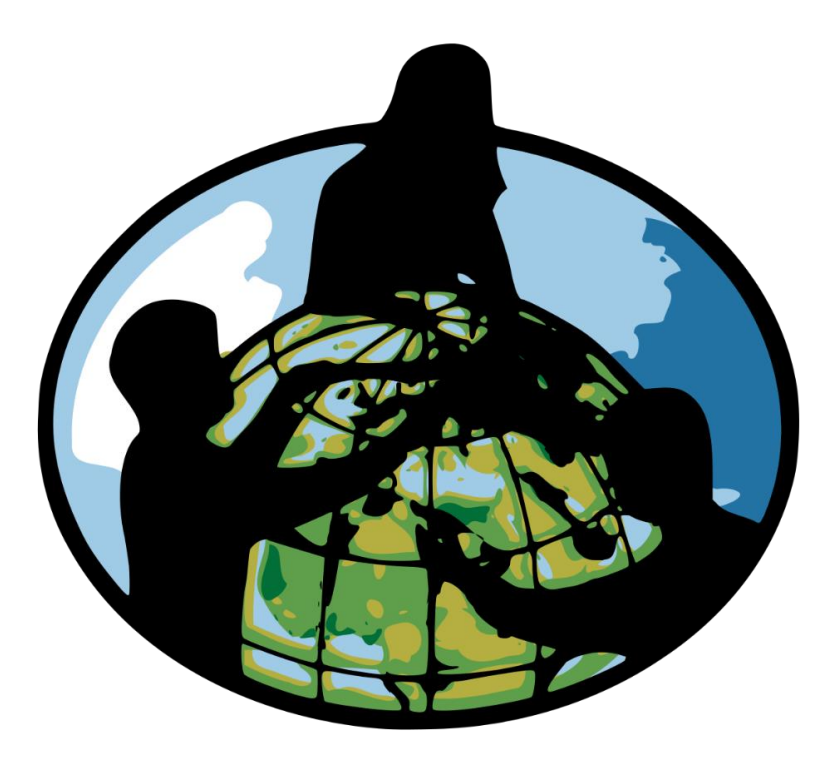

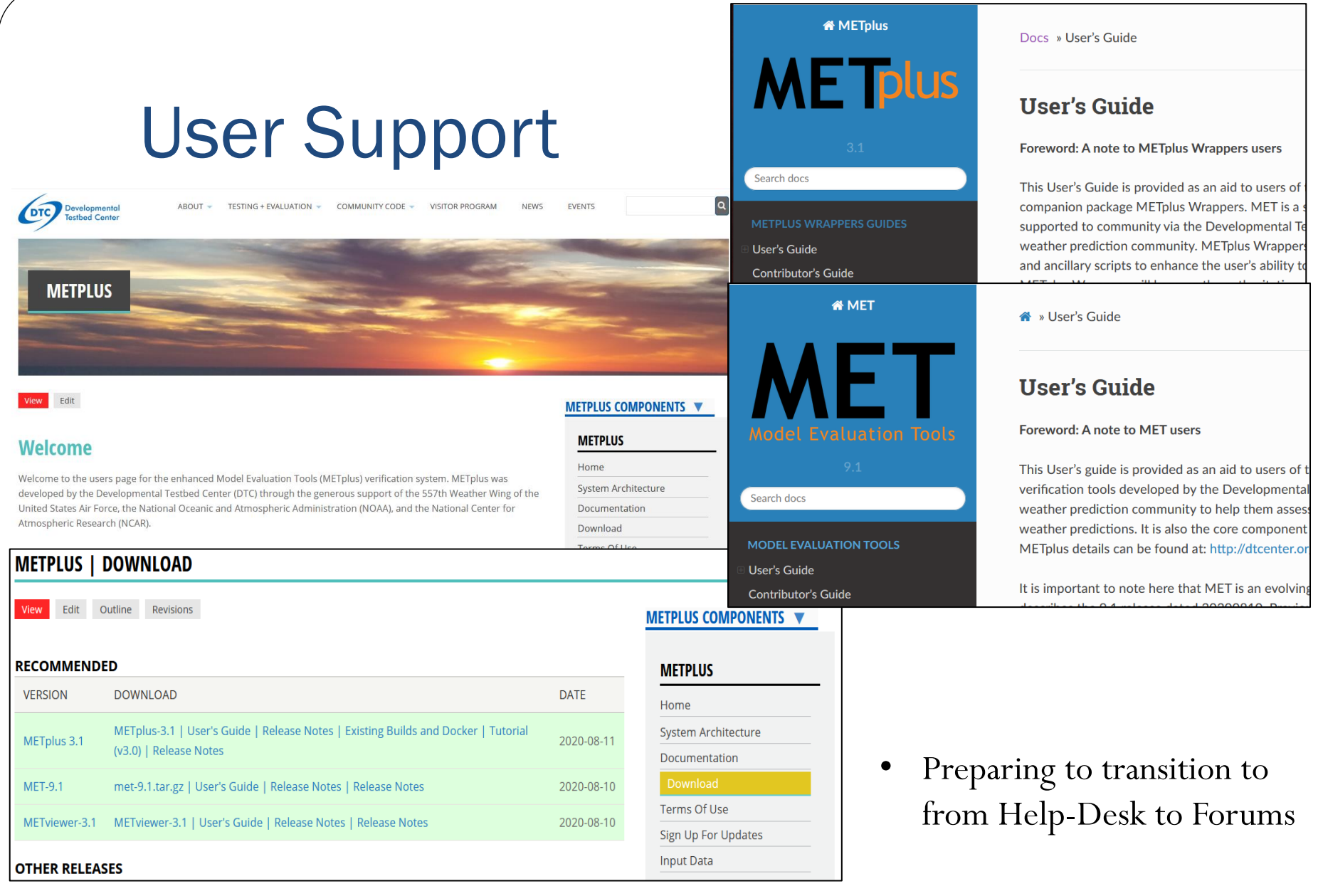

• <https://dtcenter.org/community-code/metplus>

## Training – Use Cases **[https://dtcenter.github.io/METplus](https://dtcenter.github.io/METplus/Users_Guide/quicksearch.html)**

**[/Users\\_Guide/quicksearch.html](https://dtcenter.github.io/METplus/Users_Guide/quicksearch.html)**

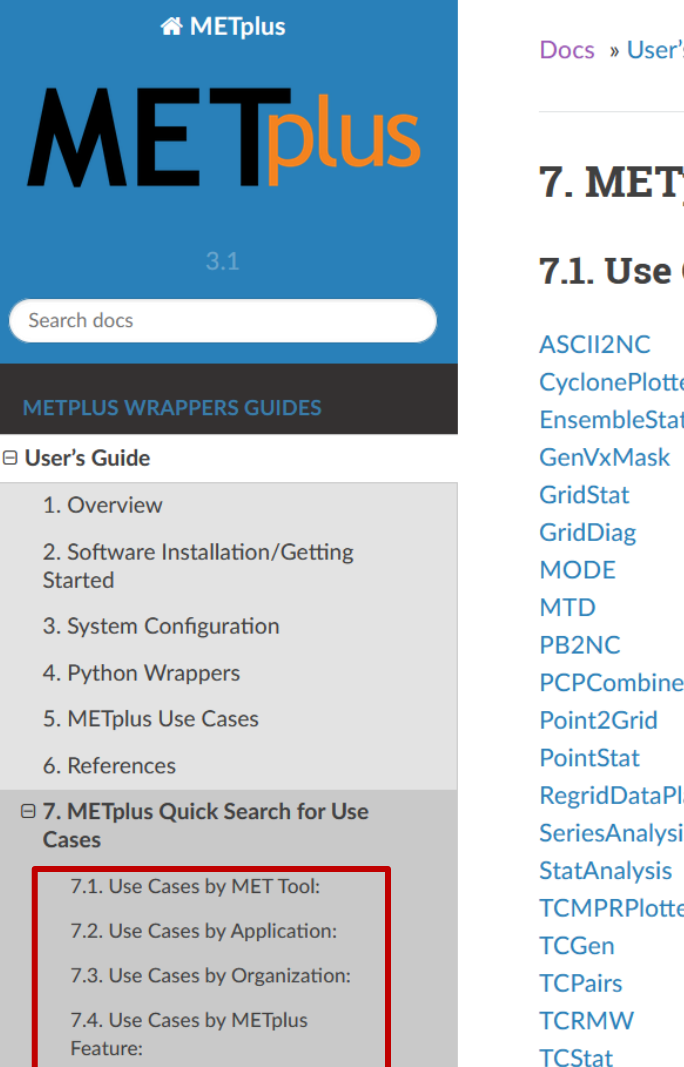

Docs » User's Guide » 7. METplus Quick Search for Use Cases

#### **7. METplus Quick Search for Use Cases**

#### 7.1. Use Cases by MET Tool:

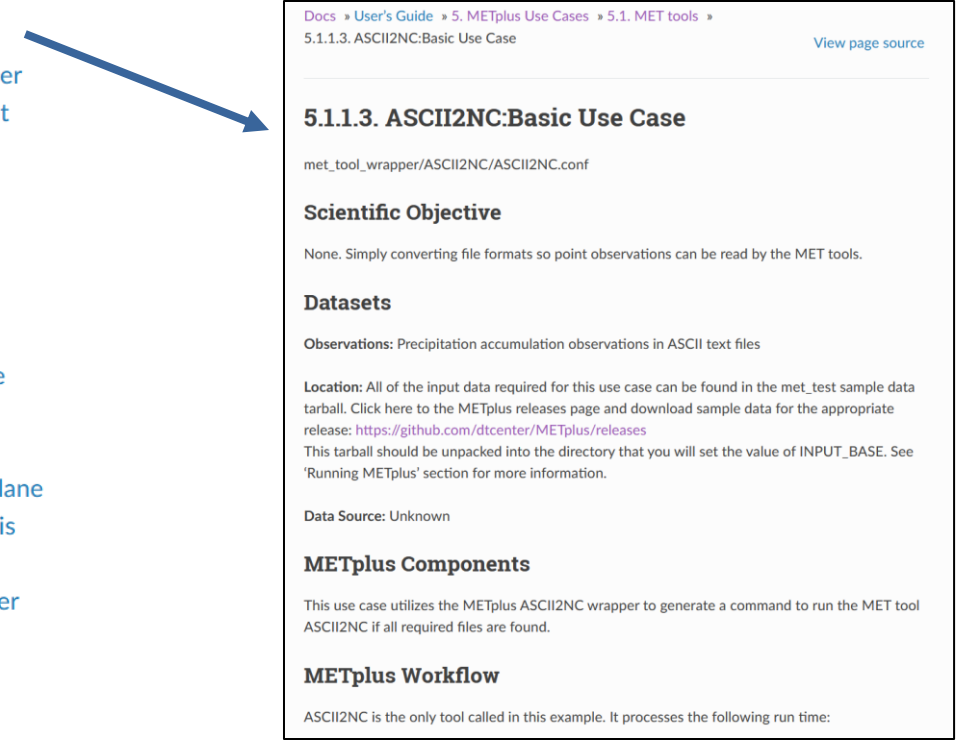

## **Training - Video**

#### **METplus-Training**

**METplus** 

Search docs

#### **METPLUS TRAINING**

**⊟ Installation and Setup** 

**Compiling MET** 

**Installing METplus** 

Manage Externals

**Docker Container** 

**Amazon Web Services** 

Cheyenne Supercomputer

**Online Tutorial Topics** 

**METplus Training Topics** 

**MET Training Topics** 

**METviewer Training Topics** 

Docs » Installation and Setup

#### **Installation and Setup**

Each of the training METplus-Training topics consists of a viby the script for that video, including all commands execute with Follow Along! are structured so that users can follow a environment. For these videos, commands listed in code blo and pasted directly into your training environment!

echo "Welcome to METplus!"

Instructions to compile/install the METplus components fro

- Compiling MET
- Installing METplus
- Manage Externals

Instructions to get up and running with existing builds of the

- Docker Container
- Amazon Web Services
- Cheyenne Supercomputer

**O** Previous

#### https://dtcenter.github.io/METplus-Training/index.html

#### Video embedded in page with script

#### **Docker Container**

69 METplus Training: Docker Training Envi.mg

Docker intainer

dtcenter.org/community-codes/metplus

#### **O** Note

Developed for METplus Version 3.1.

#### **O** Note

Follow Along! with these exercises using met\_tool\_wrapper data.

Preparation:

- Pull the metplus-training image (docker pull dtcenter/metplus-training)
- . Pull the metplus-data image (docker pull dtcenter/metplus-data:3.1-met\_tool\_wrapper)

(Introduction)

In this video, we will setup the METplus training environment using Docker containers.

#### **Docker Software**

## Thank You for Your Attention

- Tara Jensen, NCAR, [jensen@ucar.edu](mailto:Jensen@ucar.edu)
- <https://dtcenter.org/community-code/metplus>

**Much of this presentation taken from:** Brown, B., T. Jensen, and Co-authors, 2020: The Model Evaluation Tools (MET): More than a decade of community-supported forecast verification. *Bulletin of the American Meteorological Society*, in press, DOI 10.1175/BAMS-D-19-0093.1

#### **2021 DTC UFS EVALUATION METRICS WORKSHOP**

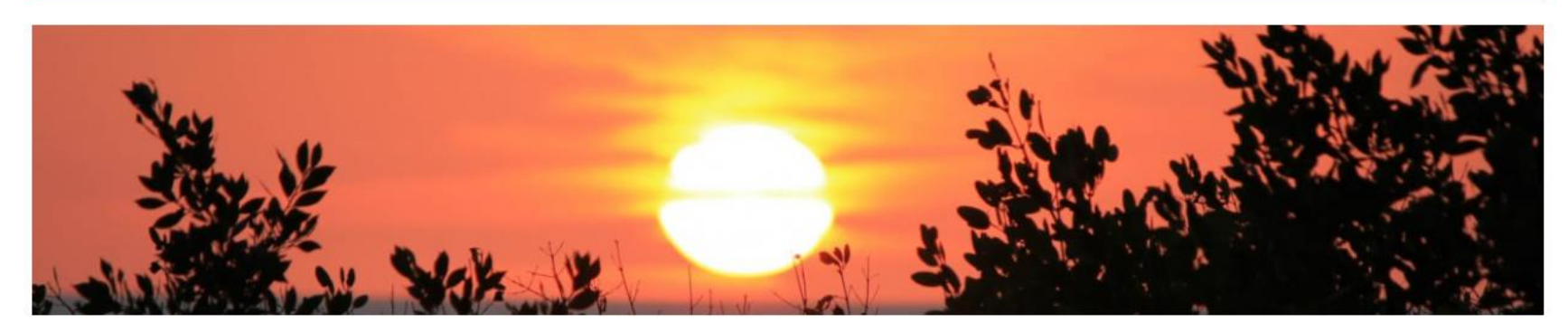

**https://[dtcenter.org/events/2021/2021-dtc-ufs-evaluation-metrics-workshop](https://dtcenter.org/events/2021/2021-dtc-ufs-evaluation-metrics-workshop)** FEB 22 - 24 2021

**DTC Visitor Program:<https://dtcenter.org/visitor-program>**

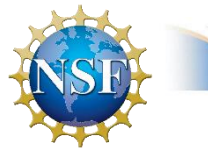

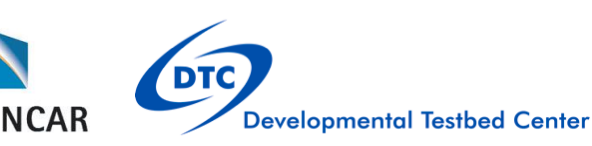

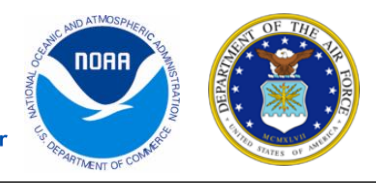